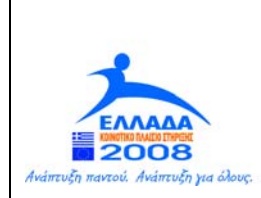

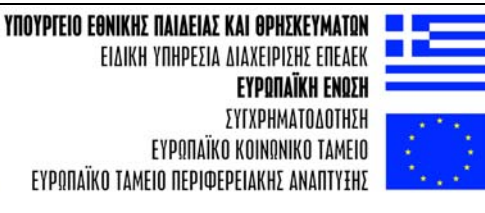

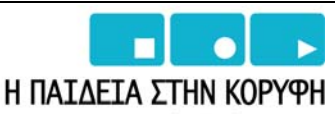

Επιχειρησιακό Πρόγραμμα Εκπαίδευσης και Αρχικής Επαγγελματικής Κατάρτισης

# **ΠΑΝΕΠΙΣΤΗΜΙΟ ΘΕΣΣΑΛΙΑΣ ΠΟΛΥΤΕΧΝΙΚΗ ΣΧΟΛΗ ΤΜΗΜΑ ΜΗΧΑΝΟΛΟΓΩΝ ΜΗΧΑΝΙΚΩΝ ΒΙΟΜΗΧΑΝΙΑΣ ΕΡΓΑΣΤΗΡΙΟ ΡΕΥΣΤΟΜΗΧΑΝΙΚΗΣ ΚΑΙ ΣΤΡΟΒΙΛΟΜΗΧΑΝΩΝ**

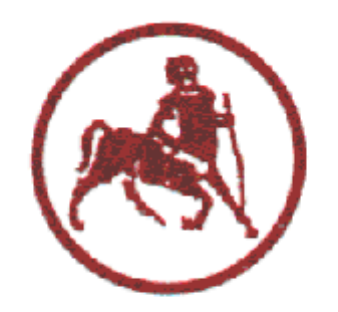

# ΑΝΑΜΟΡΦΩΣΗ ΠΠΣ

# **ΦΑΣΗ Β- CASE STUDIES ΕΦΑΡΜΟΓΗΣ ΕΜΠΟΡΙΚΟΥ ΛΟΓΙΣΜΙΚΟΥ ΣΤΗΝ ΕΚΠΑΙΔΕΥΤΙΚΗ ΔΙΑΔΙΚΑΣΙΑ**

**"ΜΕΛΕΤΗ ΠΤΩΣΗΣ ΠΙΕΣΗΣ ΡΟΗΣ ΣΕ ΑΓΩΓΟ ΜΕ ΣΤΕΝΩΣΗ Ή ΑΠΟΤΟΜΗ ΔΙΕΥΡΥΝΣΗ ΜΕ ΤΗ ΒΟΗΘΕΙΑ ΤΟΥ ΛΟΓΙΣΜΙΚΟΥ FLUENT"** 

**ΣΥΝΤΑΚΤΡΙΑ: ΒΛΑΧΟΜΗΤΡΟΥ ΜΑΡΙΑ**

**ΒΟΛΟΣ, ΦΕΒΡΟΥΑΡΙΟΣ 2008** 

# **ΠΕΡΙΕΧΟΜΕΝΑ**

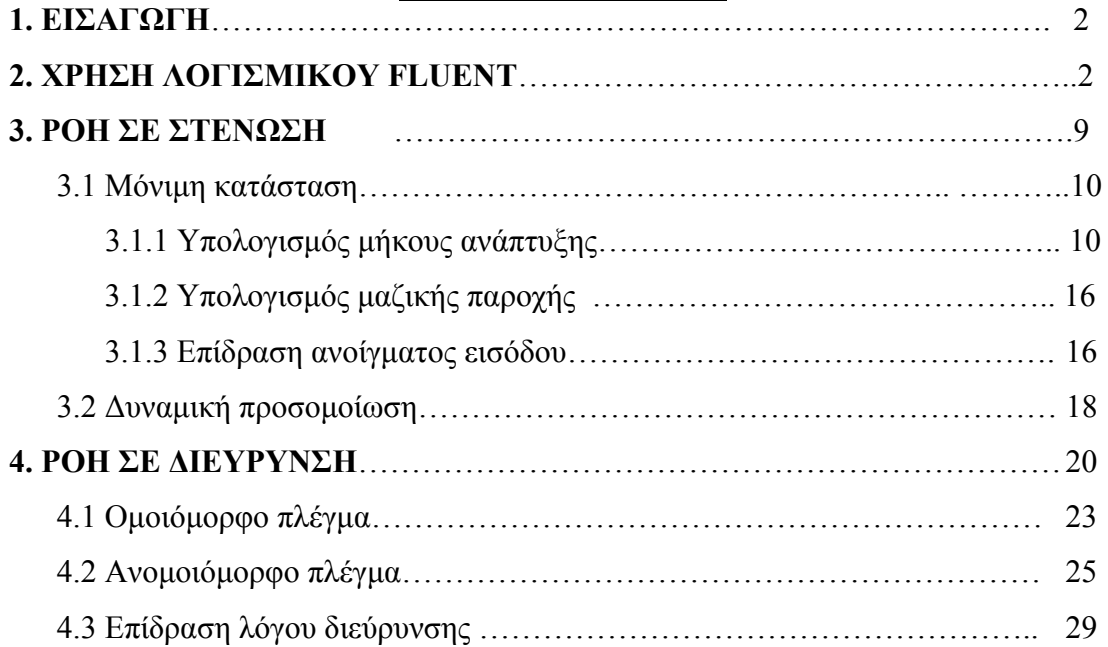

#### **1. ΕΙΣΑΓΩΓΗ**

Στην παρούσα αναφορά χρησιμοποιείται το λογισμικό FLUENT για να επιλυθούν δυο προβλήματα ροής. Το πρώτο είναι η ροή νερού σε κανάλι μέσα από στένωση και το δεύτερο είναι η ροή νερού μέσα σε αγωγό ο οποίος περιέχει διεύρυνση. Τα προβλήματα αυτά παρουσιάσθηκαν στους φοιτητές υπό την μορφή μελετών περιπτώσεων κατά τις παραδόσεις του μαθήματος του 7<sup>ου</sup> εξαμήνου «Υπολογιστικές Μέθοδοι στην Ενεργειακή Περιοχή» το χειμερινό εξάμηνο 2007-8. Πρόκειται δε να χρησιμοποιηθούν πιλοτικά για την προοδευτική εισαγωγή πιο εξειδικευμένων προβλημάτων ροής στο πρόγραμμα σπουδών του εν λόγω μαθήματος.

Στο πρώτο κεφάλαιο αυτής της εργασίας δίνονται τα βασικότερα βήματα που πρέπει να ακολουθηθούν για την επίλυση των προβλημάτων με το λογισμικό FLUENT. Στο δεύτερο κεφάλαιο παρουσιάζεται το πρόβλημα ροής μέσα από στένωση. Αρχικά δίνονται οι εξισώσεις ροής που περιγράφουν το πρόβλημα καθώς και η αναλυτική λύση για την πλήρως ανεπτυγμένη ροή. Στην συνέχεια παρουσιάζονται για διαφορετικούς αριθμούς Re τα αριθμητικά αποτελέσματα για μόνιμη κατάσταση και υπολογίζεται για κάθε περίπτωση το μήκος ανάπτυξης. Επίσης, μελετάται η επίδραση που έχει το πλάτος της στένωσης στην ροή. Τέλος παρουσιάζονται αριθμητικά αποτελέσματα για το δυναμικό πρόβλημα και για διαφορετικούς αριθμούς Re. Στο τρίτο και τελευταίο κεφάλαιο μελετάται το πρόβλημα ροής μέσα σε αγωγό με διεύρυνση. Αρχικά, παρουσιάζονται οι εξισώσεις ροής του προβλήματος και η λύση της πλήρους ανεπτυγμένης ροής. Στην συνέχεια, δίνονται τα αποτελέσματα της αριθμητικής επίλυσης για μόνιμη κατάσταση και για διαφορετικούς αριθμούς Re τόσο με ομοιόμορφο όσο και για ανομοιόμορφο πλέγμα. Τέλος, μελετάται η επίδραση που έχει στην ροή το πλάτος της διεύρυνσης του αγωγού.

#### **2. ΧΡΗΣΗ ΛΟΓΙΣΜΙΚΟΥ FLUENT**

Στο κεφάλαιο αυτό παρουσιάζονται τα κυριότερα βήματα που απαιτούνται για την επίλυση των προβλημάτων με το λογισμικό FLUENT.

#### *1. Έναρξη λογισμικού*

Κατά την έναρξη του λογισμικού επιλέγουμε το είδος του προβλήματος που θα επιλυθεί.

2

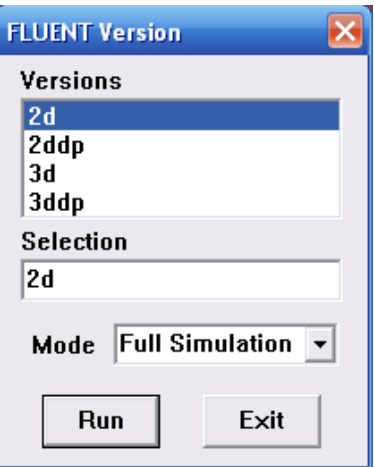

# *2. Εισαγωγή πλέγματος*

Mε τις εντολές: File  $\rightarrow$  Read  $\rightarrow$  Case επιλέγεται το πλέγμα που θα χρησιμοποιηθεί για την επίλυση και το οποίο έχει κατασκευαστεί με κάποιο άλλο λογισμικό (π.χ. GAMBIT).

# *3. Καθορισμός κλίμακας*

Στην συνέχεια από το μενού Grid  $\rightarrow$  Scale θα πρέπει να καθοριστούν οι μονάδες μήκους του πλέγματος όπως φαίνεται παρακάτω.

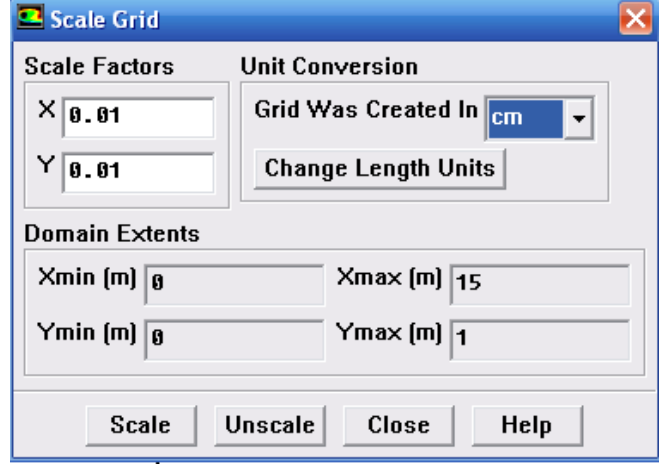

# *4.Ορισμός μοντέλου*

Aπό το μενού Define → Models→ Solver καθορίζεται το είδος του προβλήματος που θα επιλυθεί π.χ. αν είναι αξονοσυμμετρικό, αν θα λυθεί η μόνιμη κατάσταση κ.τ.λ.

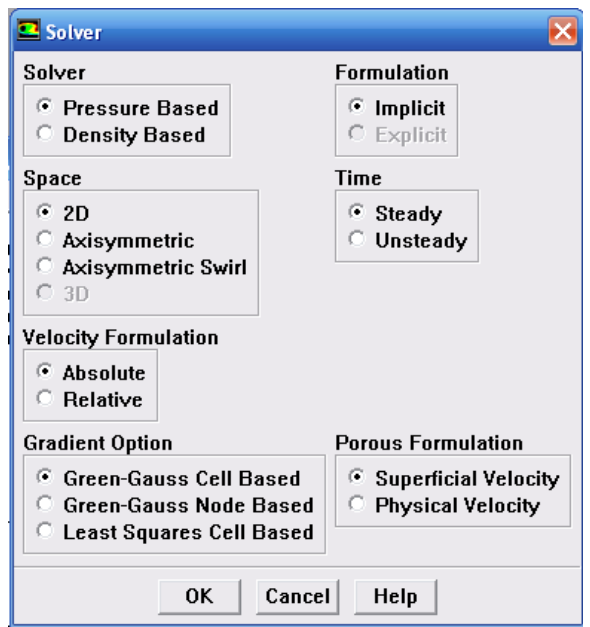

# *5.Ορισμός υλικού*

Από το μενού Define → Materials επιλέγεται το ρευστό που θα χρησιμοποιηθεί για την προσομοίωση.

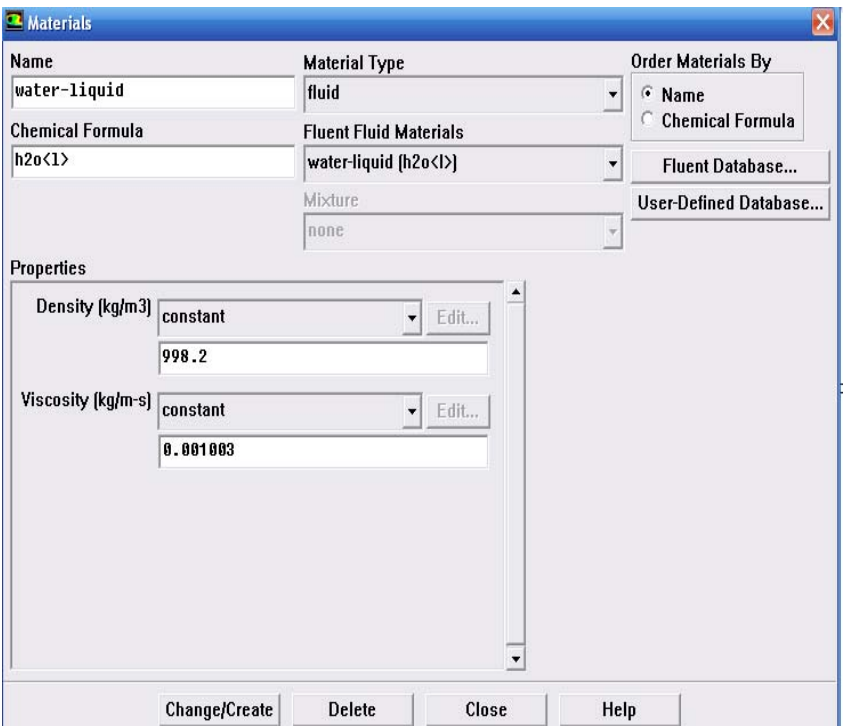

# *6.Ορισμός συνθηκών λειτουργίας*

Στη συνέχεια, πρέπει να οριστεί η πίεση σε κάποιο σημείο του πεδίου ροής από το μενού Define  $\rightarrow$  Operating Conditions. Στην παρούσα εργασία επιλέγηκε να οριστεί η πίεση στο μέσο της εξόδου του αγωγού.

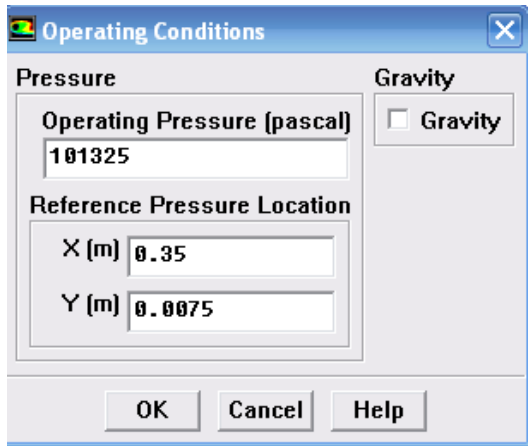

# 7.*Ορισμός οριακών συνθηκών*

 O ορισμός τους γίνεται από το μενού Define → Boundary Conditions. Πρέπει να αναφέρουμε ότι το FLUENT έχει από default κάποιες οριακές συνθήκες αποθηκευμένες. Για παράδειγμα στα τοιχώματα έχει ήδη επιλεγμένες τις συνθήκες μη ολίσθησης και μη διείσδυσης. Στο στάδιο αυτό πρέπει να δοθεί ιδιαίτερη προσοχή ώστε να οριστεί σωστά το πρόβλημα που μελετάμε.

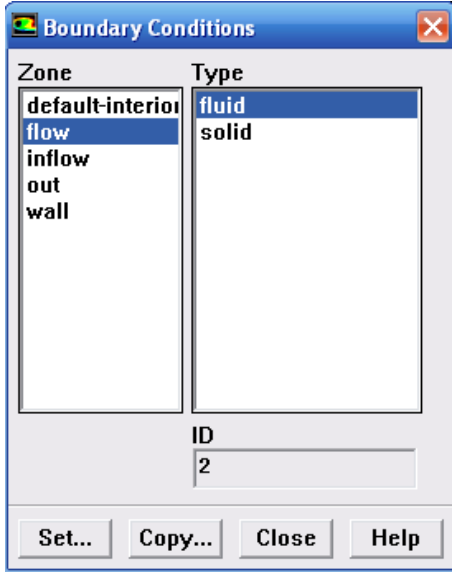

Κατά τον ορισμό τον οριακών συνθηκών πρέπει να επιλέξουμε και την ταχύτητα εισόδου του ρευστού. Με τον τρόπο αυτό, καθορίζουμε ουσιαστικά τον αριθμό Reynolds της ροής αφού τα γεωμετρικά χαρακτηριστικά του αγωγού είναι ήδη προκαθορισμένα.

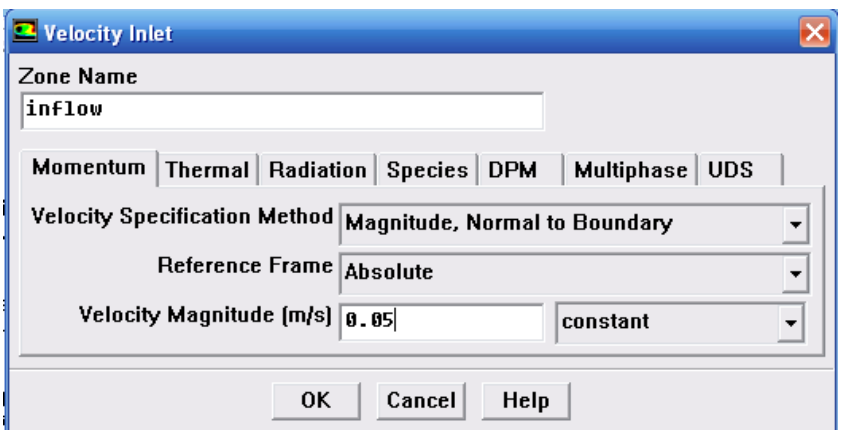

# 8.*Ορισμός μεθοδολογίας επίλυσης*

Αφού έχει οριστεί το πρόβλημα προς επίλυση από το μενού Solve  $\rightarrow$  Controls  $\rightarrow$ Solution καθορίζονται το σχήμα διακριτοποίησης, ο αλγόριθμος που θα χρησιμοποιηθεί και οι συντελεστές για το under-relaxation.

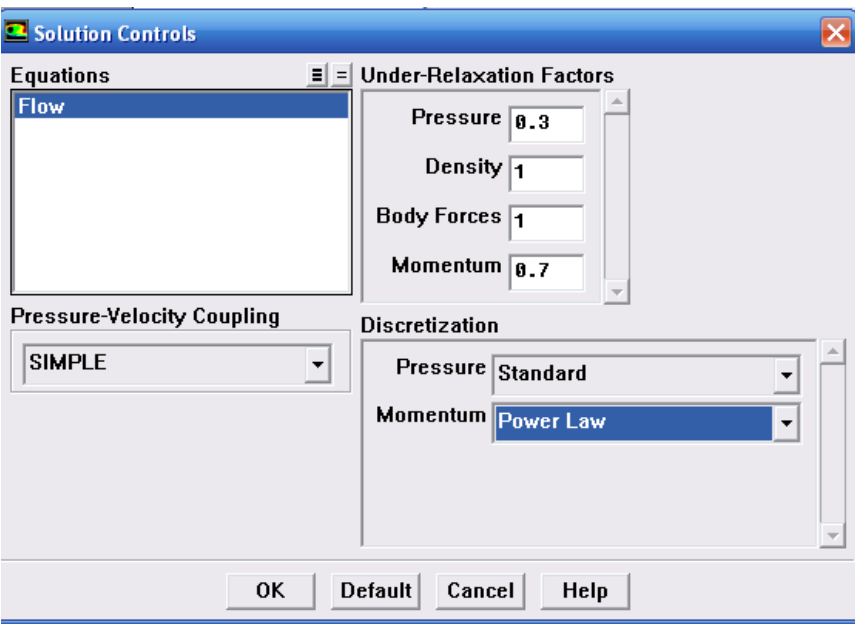

# 9. *Εισαγωγή αρχικών συνθηκών*

Με τις εντολές Solve → Initialize καθορίζονται οι αρχικές συνθήκες του προβλήματος.

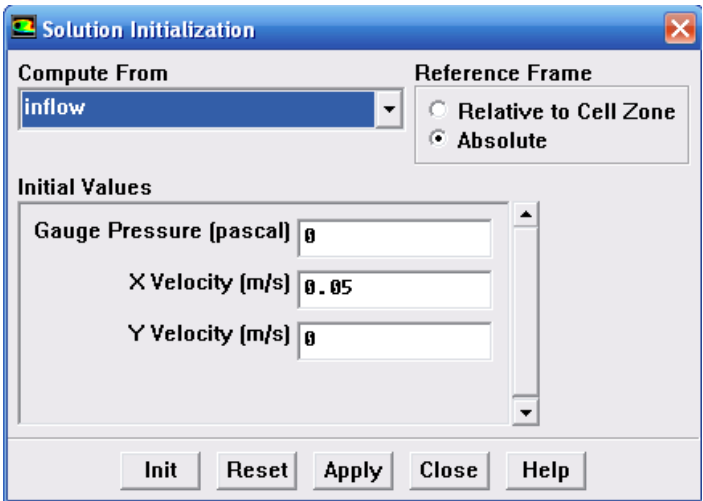

# 10. *Καθορισμός κριτηρίου σύγκλισης*

Από την επιλογή Solve → Monitors → Residuals επιλέγεται η ακρίβεια σύγκλισης που επιθυμούμε.

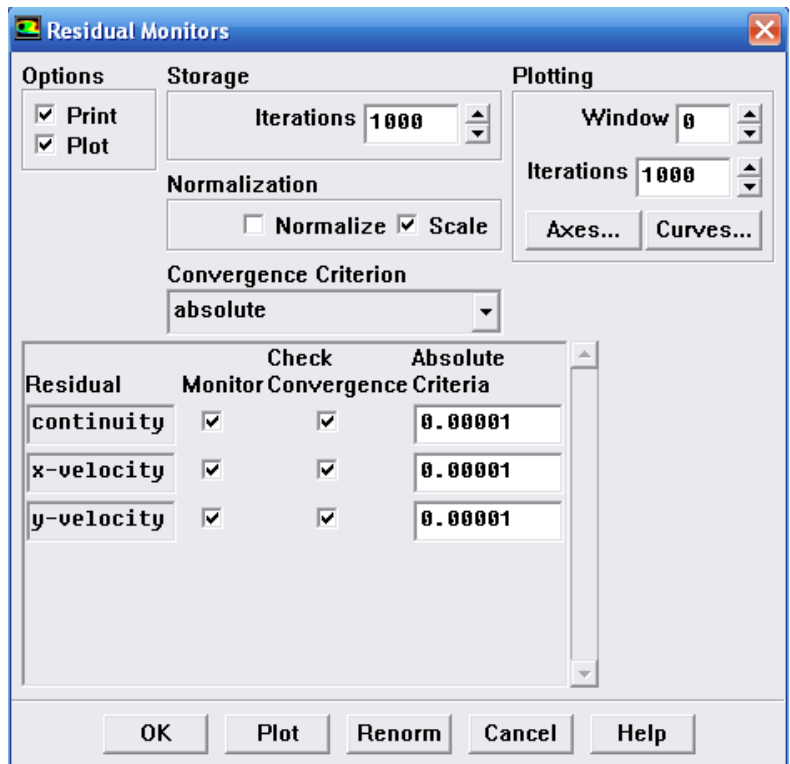

# 11. *Επίλυση*

Τέλος, από το μενού Solve → Iterate ξεκινάει η επίλυση του προβλήματος.

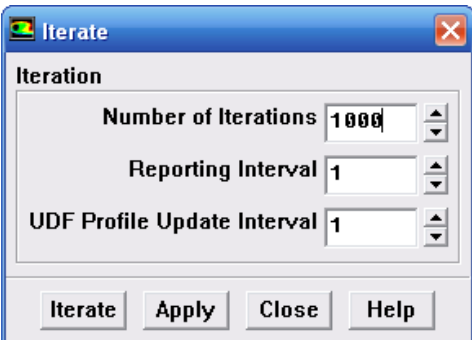

## 12. *Post-processing*

Μετά την ολοκλήρωση της επίλυσης μπορούμε να επεξεργαστούμε τα αποτελέσματα που προέκυψαν. Για παράδειγμα, από το μενού Plot  $\rightarrow$  XY Plot μπορούμε να κατασκευάσουμε τα διαγράμματα που επιθυμούμε.

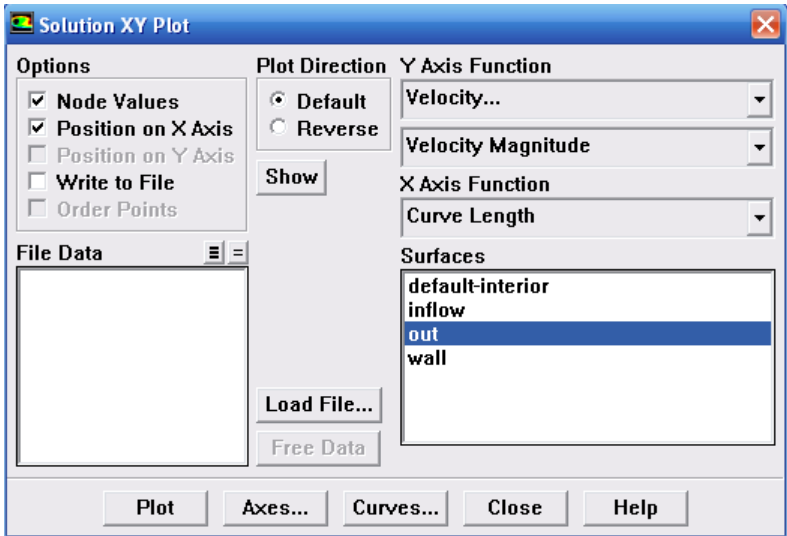

Τέλος, με τις εντολές Display  $\rightarrow$  Contours μπορούμε να δούμε για παράδειγμα τη μορφή των ροϊκών γραμμών στο πεδίο ροής.

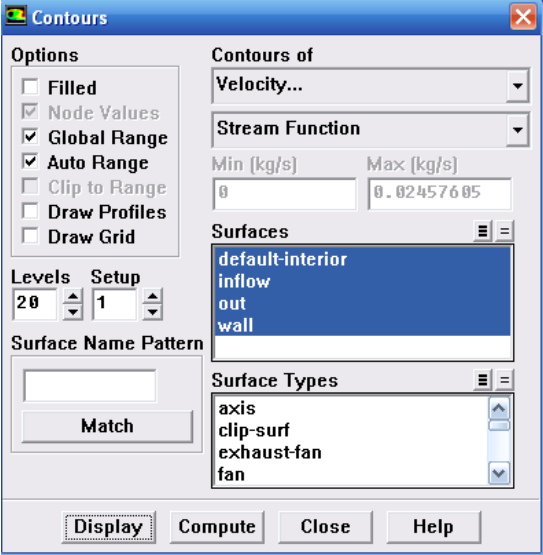

#### **3. ΡΟΗ ΣΕ ΣΤΕΝΩΣΗ**

Το πρώτο πρόβλημα που επιλύεται είναι η ροή σε διδιάστατο αγωγό του οποίου η διατομή εισόδου είναι ποσοστό a της διατομής εξόδου. Πιο συγκεκριμένα, η είσοδος του ρευστού, εν προκειμένω νερό, γίνεται σε στένωση πάχους h ενώ η έξοδος σε διατομή πάχους 2Η, όπου h/2H=a. Η ταχύτητα του ρευστού στην είσοδο είναι ομοιόμορφη και ίση με uin. Το πεδίο της συγκεκριμένης ροής περιγράφεται από τις διδιάστατες εξισώσεις Navier-Stokes:

$$
\frac{\partial u}{\partial x} + \frac{\partial v}{\partial y} = 0
$$
\n(3.1)

<span id="page-9-0"></span>
$$
\frac{\partial u}{\partial t} + u \frac{\partial u}{\partial x} + v \frac{\partial u}{\partial y} = -\frac{1}{\rho} \frac{\partial p}{\partial x} + v \left( \frac{\partial^2 u}{\partial x^2} + \frac{\partial^2 u}{\partial y^2} \right)
$$
(3.2)

$$
\frac{\partial v}{\partial t} + u \frac{\partial u}{\partial x} + v \frac{\partial u}{\partial y} = -\frac{1}{\rho} \frac{\partial p}{\partial y} + v \left( \frac{\partial^2 v}{\partial x^2} + \frac{\partial^2 v}{\partial y^2} \right)
$$
(3.3)

Η πλήρως ανεπτυγμένη μορφή της παραπάνω ροής μπορεί εύκολα να υπολογιστεί αναλυτικά. Έτσι, η εξίσωση [\(3.2\)](#page-9-0) παίρνει τη μορφή:

$$
\frac{dp}{dx} = \mu \frac{d^2 u}{dy^2}
$$
 (3.4)

η οποία με ολοκλήρωση δίνει τελικά:

$$
u(y) = \frac{1}{2\mu} \frac{dp}{dx} \left( y^2 - \frac{H^2}{4} \right)
$$
\n
$$
(3.5)
$$

Για τον υπολογισμό της πτώσης πίεσης εφαρμόζεται το ισοζύγιο μάζας στην είσοδο και την έξοδο του αγωγού:

<span id="page-9-1"></span>
$$
u_{in}h = \int_{0}^{H} u(y)dy \Rightarrow u_{in}h = \frac{1}{2\mu} \frac{dp}{dx} \int_{-H}^{H} \left( y^{2} - \frac{H^{2}}{4} \right) \Rightarrow \frac{dp}{dx} = \frac{12\mu u_{in}h}{H^{3}} = \text{const.}
$$
 (3.6)

Θεωρούμε ότι το μήκος του αγωγού είναι L=10 cm, το πάχος του 2Η=1cm και το πάχος της στένωσης στην είσοδο h=0.3 cm. Ο αριθμός Reynolds υπολογίζεται από τον τύπο:

$$
Re = \frac{u_{in} 2H}{v}
$$
 (3.7)

Για την διακριτοποίηση του συγκεκριμένου προβλήματος χρησιμοποιήθηκαν τετράγωνα με πλευρά 0.025 cm.

#### **3.1 ΜΟΝΙΜΗ ΚΑΤΑΣΤΑΣΗ**

#### **3.1.1 Υπολογισμός μήκους ανάπτυξης**

#### *Re=250 (uin=0.025m/s)*

Αρχικά παρουσιάζονται τα αποτελέσματα για την περίπτωση της ροής με Re=250. Στο σχήμα 3.1 δίνεται η μορφή της αξονικής ταχύτητας σε διάφορες θέσεις, ενώ στο σχήμα 3.2 παρουσιάζεται η κατανομή της πίεσης στο κέντρο του αγωγού. Παρατηρώντας το σχήμα 3.1 συμπεραίνουμε ότι η ροή έχει αναπτυχθεί πλήρως αφού το προφίλ της ταχύτητας δεν μεταβάλλεται με την απόσταση. Στο ίδιο συμπέρασμα μας οδηγεί και η μορφή της πίεσης στο σχήμα 3.2 από όπου φαίνεται ότι μετά από απόσταση περίπου 3 cm επικρατεί σταθερή πτώση πίεσης. Η ακριβής τιμή της πτώσης πίεσης προσδιορίζεται εύκολα από την κλίση της ευθείας και προκύπτει ότι είναι ίση με 0.9 Pa/m. Η τιμή αυτή είναι σε συμφωνία με την αναλυτική πρόβλεψη η οποία υπολογίζεται από τη σχέση [\(3.6\)](#page-9-1) και είναι ίση με 0.92 Pa/m. Τέλος, στο σχήμα 3.3 απεικονίζεται η ροική συνάρτηση όπου φαίνονται δυο μικρές εστίες ανακυκλοφορίας στις δύο γωνίες του αγωγού κοντά στην είσοδο.

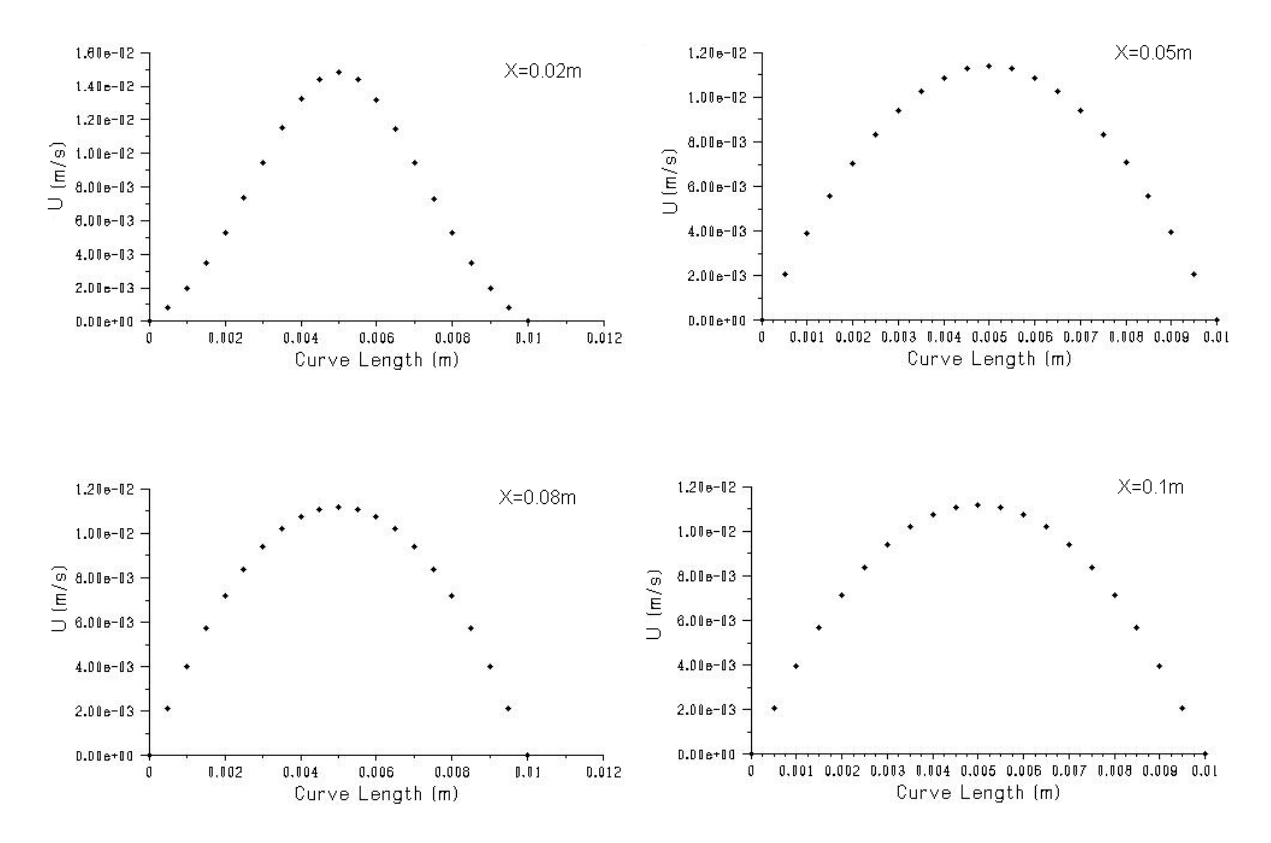

*Σχήμα 3.1:* Αξονική ταχύτητα στη θέση Χ=2cm, Χ=5 cm, Χ=8 cm και Χ =10 cm για Re=250.

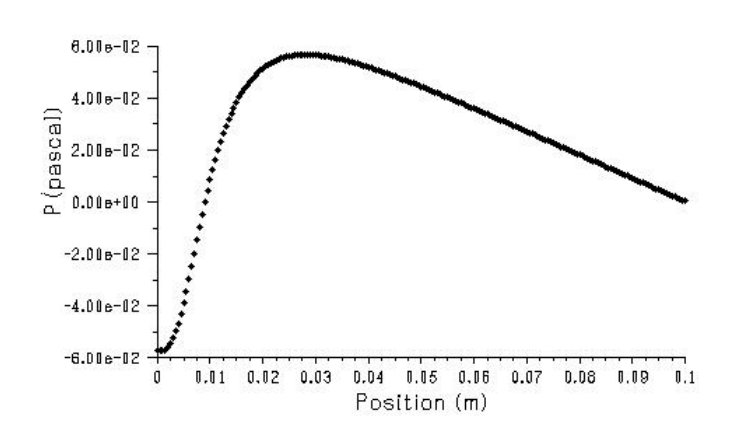

*Σχήμα 3.2:* Κατανομή της πίεσης στο κέντρο του αγωγού για Re=250.

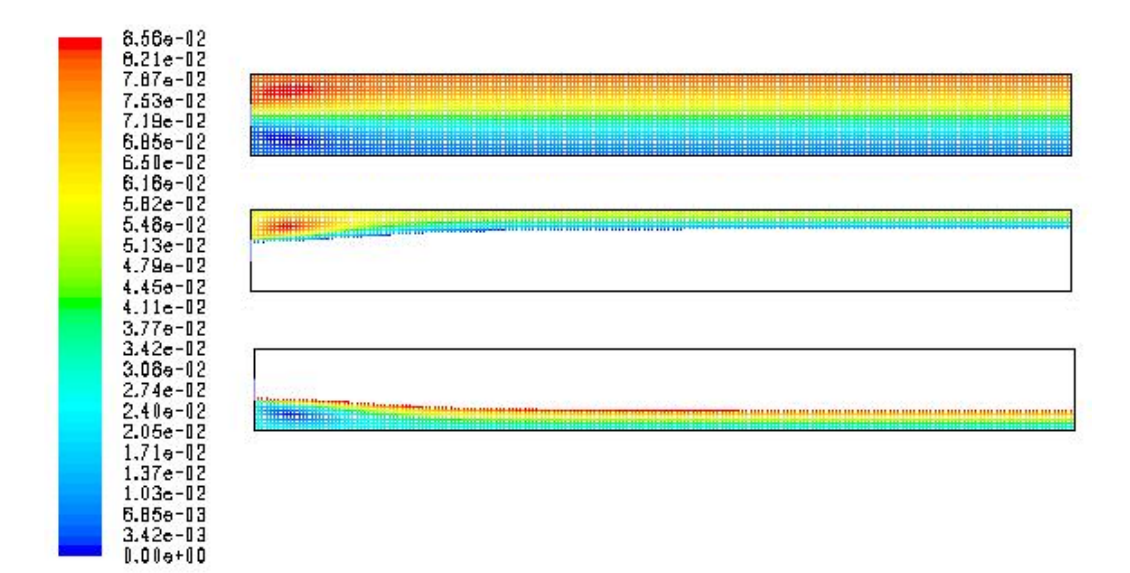

*Σχήμα 3.3:* Ροϊκή συνάρτηση για Re=250.

#### *Re=500 (uin=0.05m/s)*

Αν αυξήσουμε την ταχύτητα εισόδου παρατηρούμε ότι το μήκος για πλήρως ανεπτυγμένη ροή αυξάνεται. Έτσι, για Re=500 το μήκος ανάπτυξης ισούται περίπου με 6 cm, όπως εύκολα μπορούμε να συμπεράνουμε από το σχήμα 3.5 όπου δίνεται η κατανομή της πίεσης στο κέντρο του αγωγού. Στο σχήμα 3.6 παρουσιάζεται η ροική συνάρτηση για την συγκεκριμένη ροή. Είναι φανερό, ότι στην περίπτωση αυτή, οι εστίες ανακυκλοφορίας που εμφανίζονται δεν είναι πια συμμετρικές και μάλιστα παρατηρούμε ότι στην πάνω γωνία η ανακυκλοφορία είναι αρκετά εντονότερη.

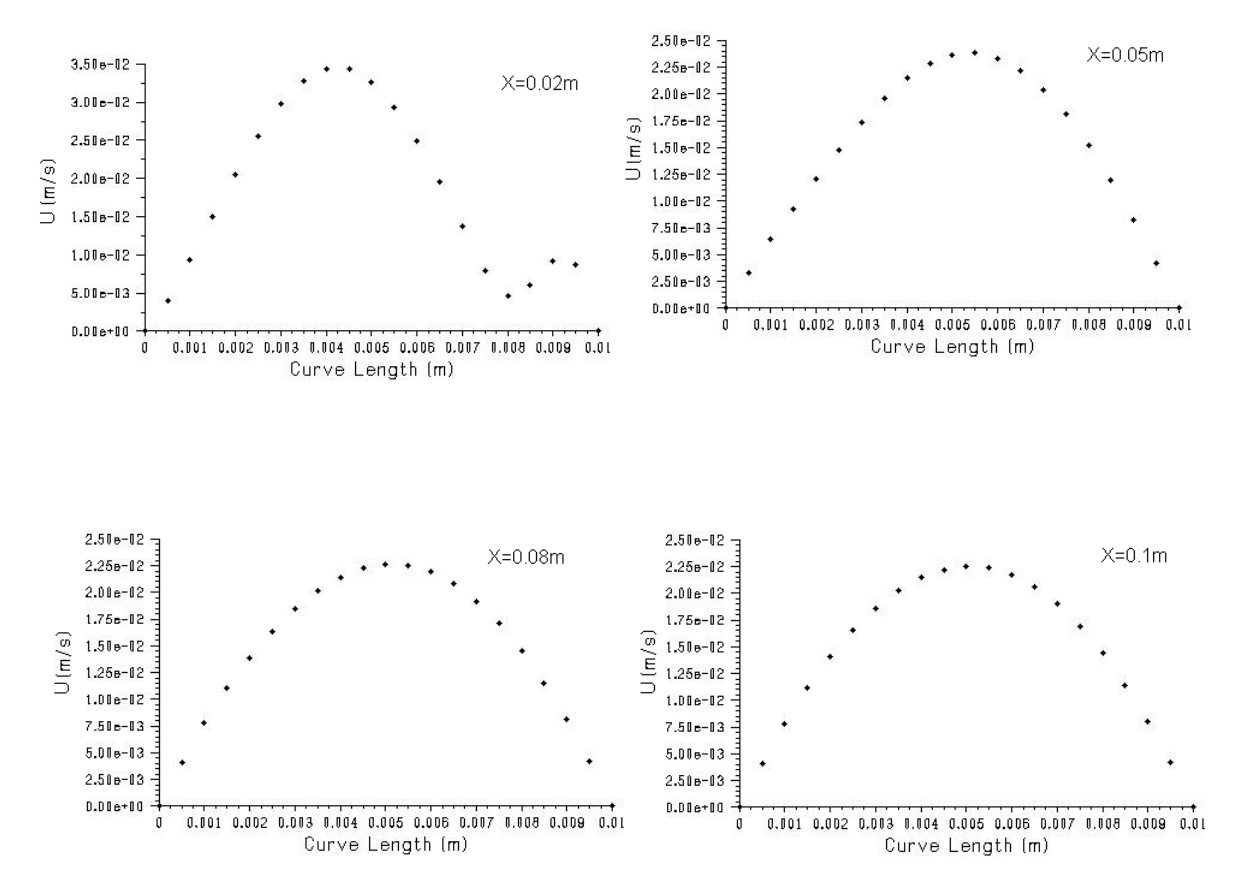

*Σχήμα 3.4:* Αξονική ταχύτητα στη θέση Χ=2cm, Χ=5 cm, Χ=8 cm και Χ =10 cm για Re=500.

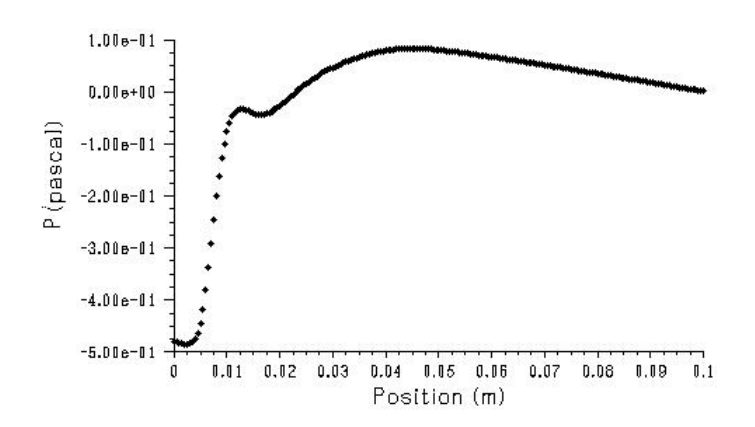

*Σχήμα 3.5:* Κατανομή της πίεσης στο κέντρο του αγωγού για Re=500.

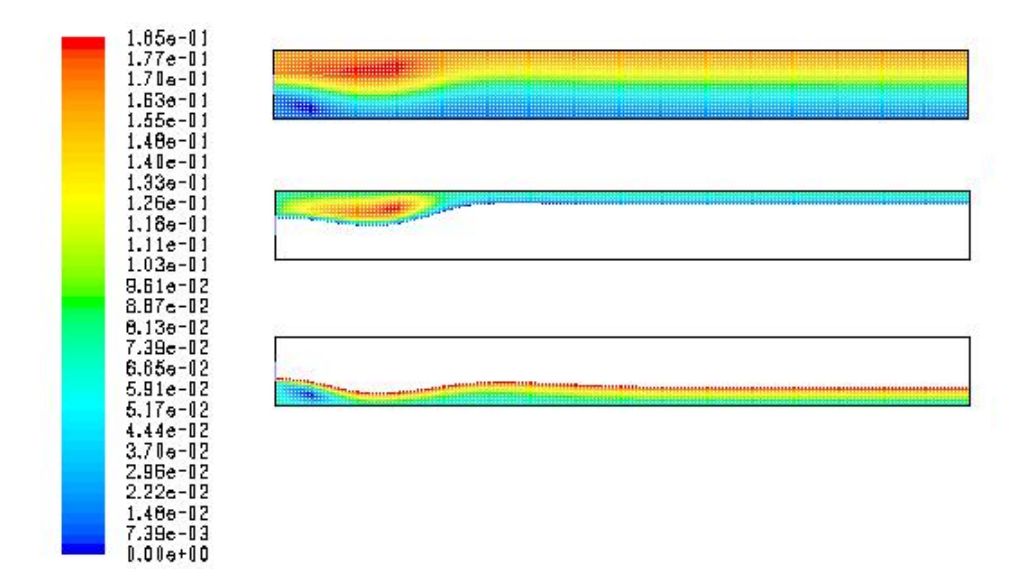

*Σχήμα 3.6:* Ροϊκή συνάρτηση για Re=500.

# *Re=1000 (uin=0.1m/s)*

Τέλος στα σχήματα 3.7 έως 3.9 παρουσιάζεται η περίπτωση ροής για Re=1000. Παρατηρούμε ότι η αύξηση του αριθμού Re έχει ως αποτέλεσμα να αυξάνεται κατά πολύ το απαιτούμενο μήκος για ανάπτυξη της ροής. Όμως, ακόμα και στην περίπτωση αυτή φαίνεται ότι η ροή στο τέλος του αγωγού τείνει να αποκτήσει τα χαρακτηριστικά της πλήρους αναπτυγμένης ροής. Παρόλα αυτά, όπως μπορεί να φανεί και από την καμπύλη του σχήματος 3.8, το συνολικό μήκος του αγωγού που επιλέχθηκε αρχικά δεν είναι αρκετά μεγάλο ώστε να αποτυπωθεί καθαρά η πλήρης ανάπτυξη της ροής.

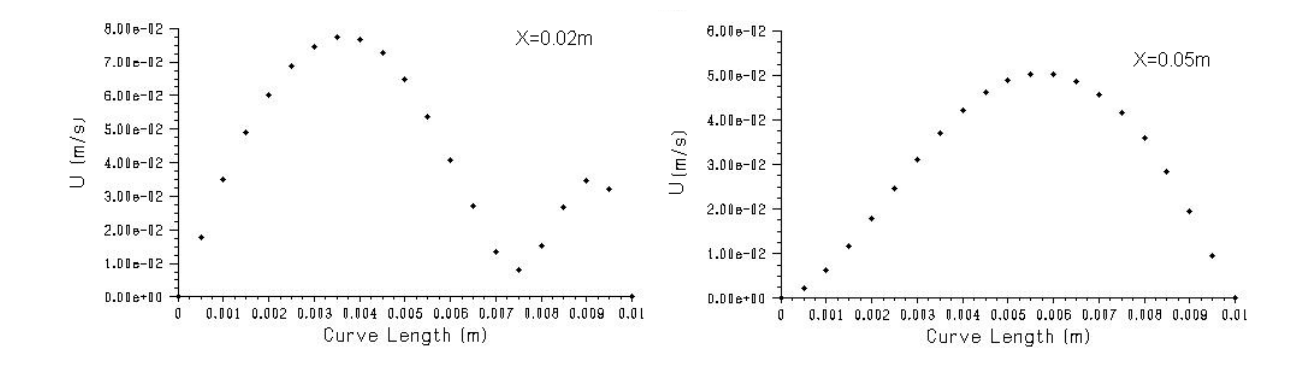

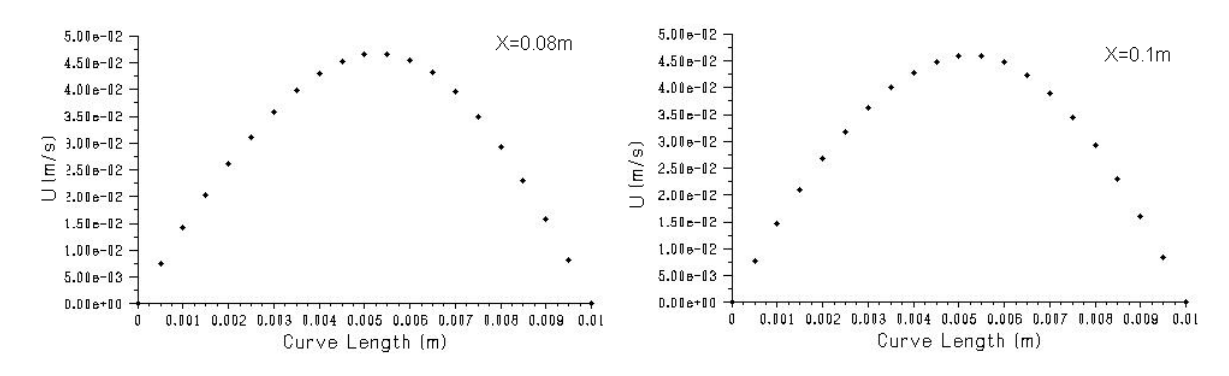

*Σχήμα 3.7:* Αξονική ταχύτητα στη θέση Χ=2cm, Χ=5 cm, Χ=8 cm και Χ =10 cm για Re=1000.

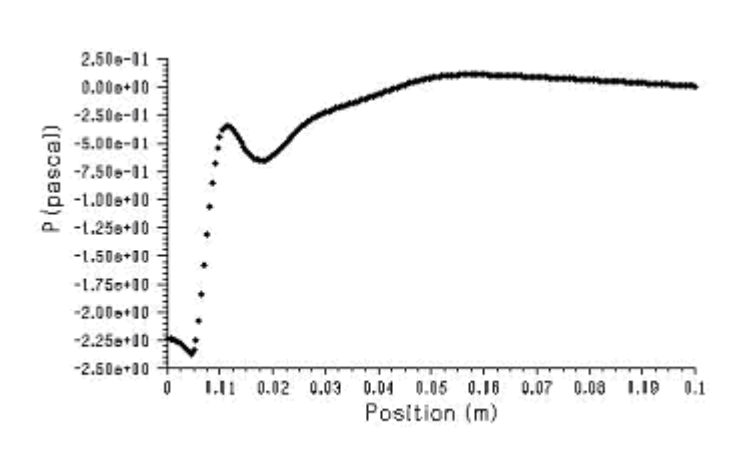

*Σχήμα 3.8:* Κατανομή της πίεσης στο κέντρο του αγωγού για Re=1000.

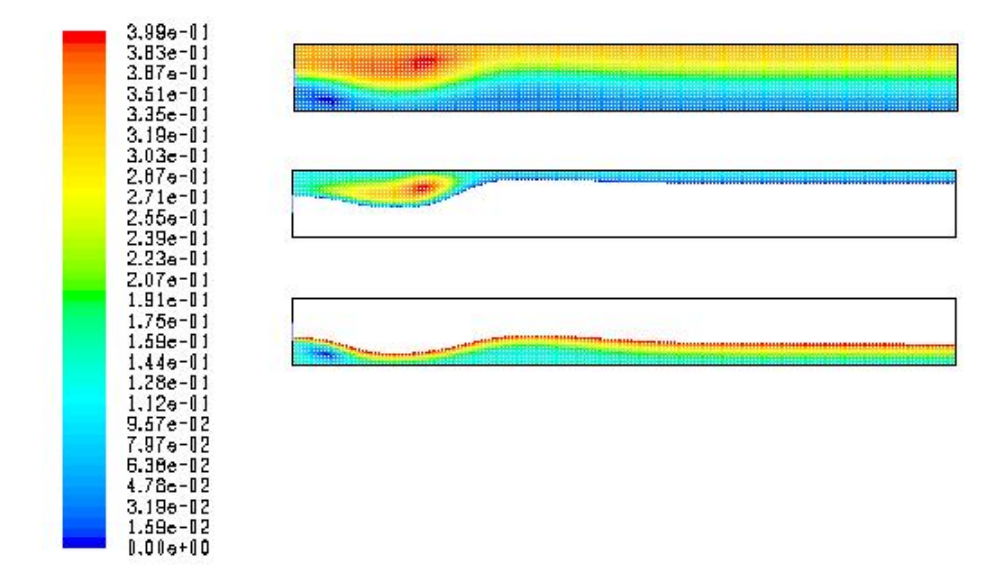

*Σχήμα 3.9:* Ροϊκή συνάρτηση για Re=1000.

Για να μπορέσουμε να προσδιορίσουμε με μεγαλύτερη ακρίβεια τόσο το μήκος ανάπτυξης όσο και τα χαρακτηριστικά της πλήρους αναπτυγμένης ροής προτείνεται να επιλυθεί ξανά το πρόβλημα για Re=1000 σε αγωγό συνολικού μήκους L=15cm. Τα αποτελέσματα στην περίπτωση αυτή δίνονται στα σχήματα 3.10 και 3.11 όπου παρουσιάζονται η κατανομή της αξονικής ταχύτητας σε διάφορες θέσεις του αγωγού και η μεταβολή της πίεσης στην αξονική κατεύθυνση αντίστοιχα. Από το σχήμα 3.11 είναι φανερό ότι το μήκος ανάπτυξης κυμαίνεται γύρω από την τιμή 10 cm.

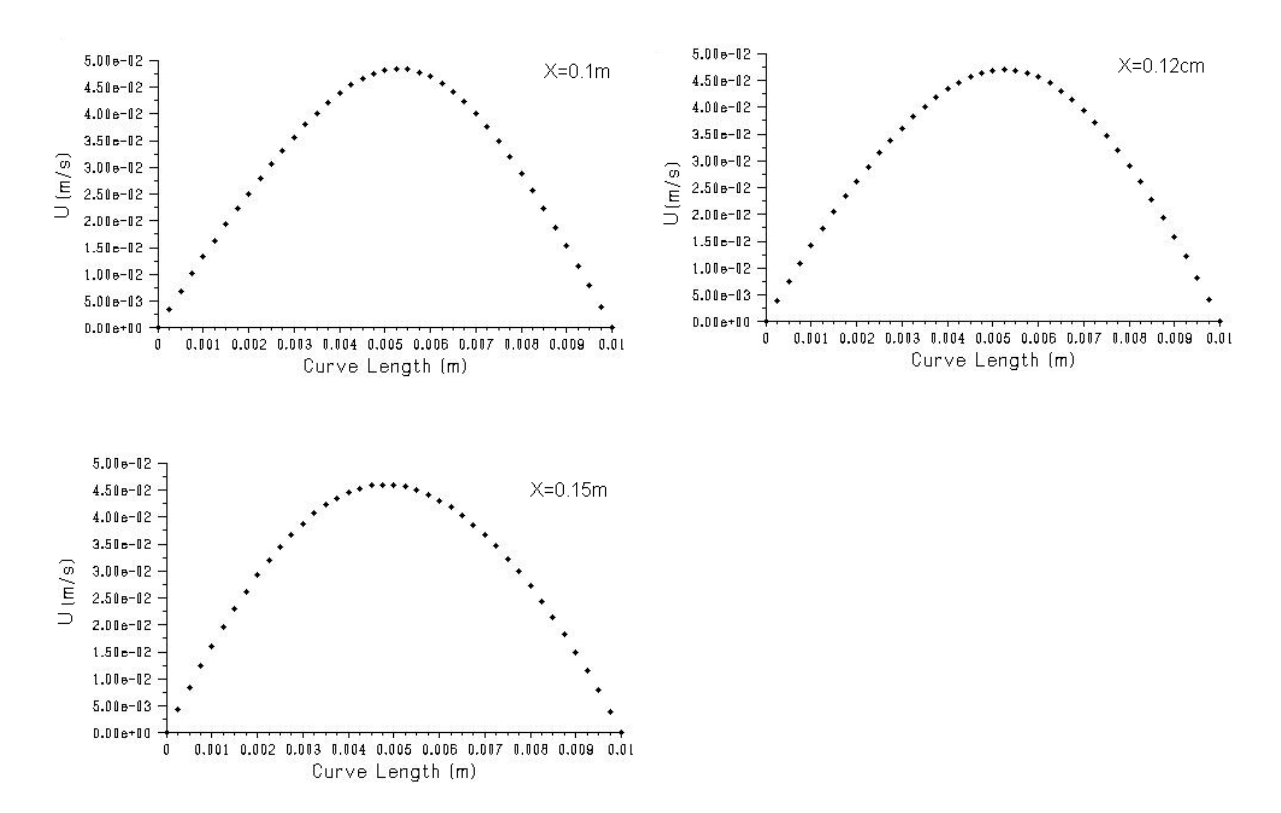

*Σχήμα 3.10:* Αξονική ταχύτητα στη θέση Χ=10 cm, Χ=12 cm και Χ =15 cm για Re=1000 και L=15cm .

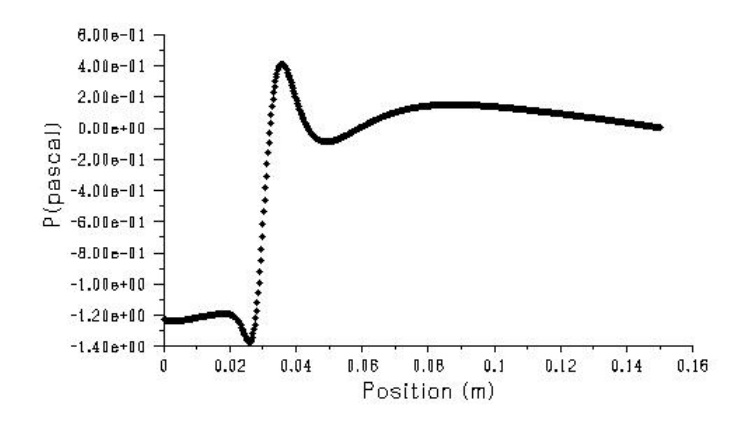

*Σχήμα 3.11:* Κατανομή της πίεσης στο κέντρο του αγωγού για Re=1000 και L=15cm

## **3.1.2 Υπολογισμός μαζικής παροχής**

Στον πίνακα 1 δίνεται η μαζική παροχή του ρευστού στην είσοδο, στο μέσο του αγωγού και στην έξοδο όπως υπολογίζεται από το λογισμικό FLUENT.

| $\Pi APOXH(kg/s)$ | $Re=250$ | $Re = 500$ | $Re=1000$ |
|-------------------|----------|------------|-----------|
| Είσοδος           | 0.074865 | 0.14973    | 0.29946   |
| Μέσο αγωγού       | 0.074865 | 0.14973    | 0.29946   |
| Έξοδος            | 0.074865 | 0.14973    | 0.29946   |

*Πίνακας 1*: Μαζική παροχή σε διάφορες θέσεις του αγωγού και για διαφορετικούς Re.

Παρατηρούμε από τις τιμές του πίνακα ότι η μαζική παροχή παραμένει σταθερή ανεξάρτητα από τη θέση στην οποία υπολογίζεται γεγονός που επιβεβαιώνει ότι ισχύει η διατήρηση μάζας του συστήματος. Η ακριβής τιμή της παροχής είναι εύκολο να υπολογιστεί και αναλυτικά ώστε να επιβεβαιωθούν τα αποτελέσματα του λογισμικού. Έτσι, σε οποιαδήποτε θέση η μαζική παροχή θα δίνεται από τη σχέση:

$$
m = \rho \int_{0}^{y} u dy = \rho u_{in} h
$$
 (3.8)

Χρησιμοποιώντας την τελευταία σχέση αναπαράγονται τα αποτελέσματα του πίνακα 1.

#### **3.1.3. Επίδραση ανοίγματος εισόδου**

Για να μελετηθεί η επίδραση που έχει στη ροή το πλάτος του ανοίγματος στην είσοδο επιλύουμε το πρόβλημα για Re=500 και για τρία διαφορετικά ανοίγματα h=0.1, 0.2 και 0.3cm. Στο σχήμα 3.12 δίνεται η κατανομή της πίεσης στο κέντρο του αγωγού για τις τρεις διαφορετικές περιπτώσεις. Είναι φανερό, ότι όταν αυξάνεται το άνοιγμα εισόδου αυξάνεται το απαιτούμενο μήκος για ανάπτυξη της ροής. Στο σχήμα 3.13 παρουσιάζεται η μορφή της ροικής συνάρτησης για κάθε μια από τις τρεις περιπτώσεις όπου γίνεται αντιληπτό ότι η ανακυκλοφορία γίνεται περισσότερο έντονη καθώς αυξάνεται το πλάτος της εισόδου.

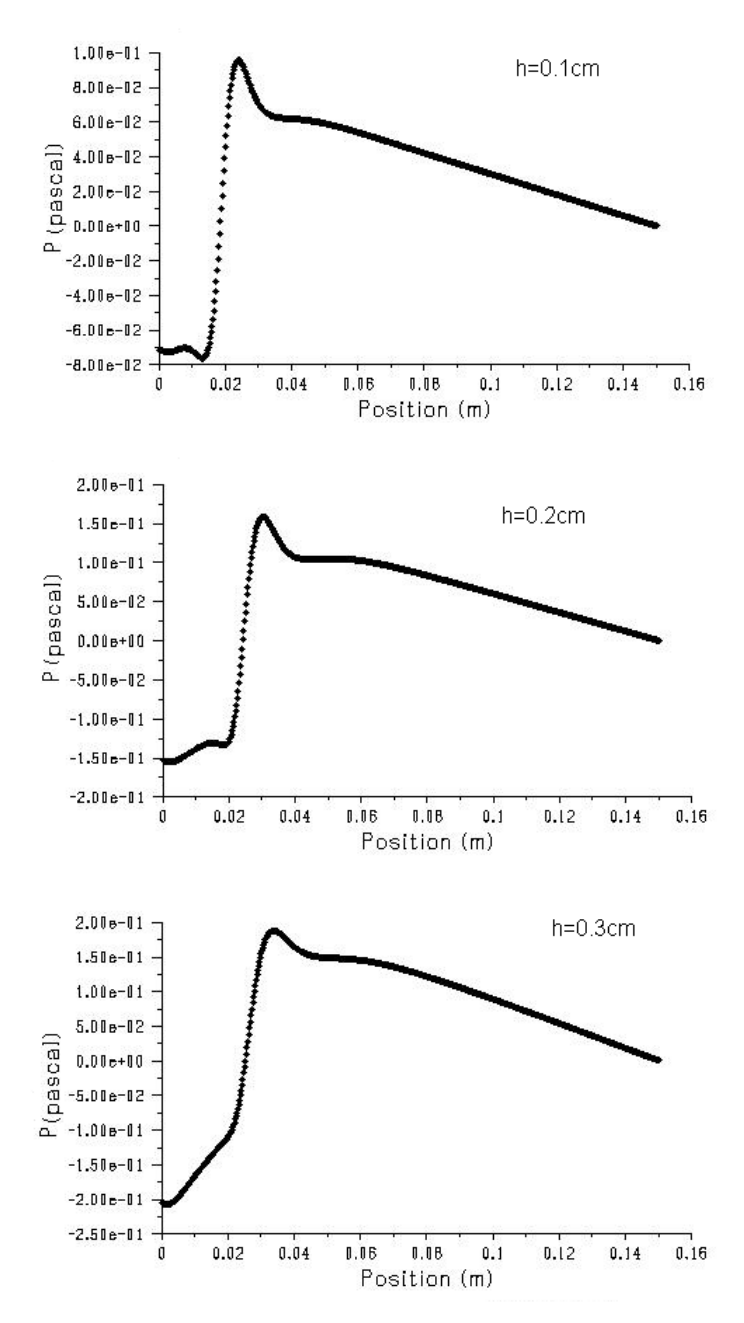

*Σχήμα 3.12:* Κατανομή της πίεσης στο κέντρο του αγωγού για Re=1000 και h=0.1, 0.2 και 0.3cm

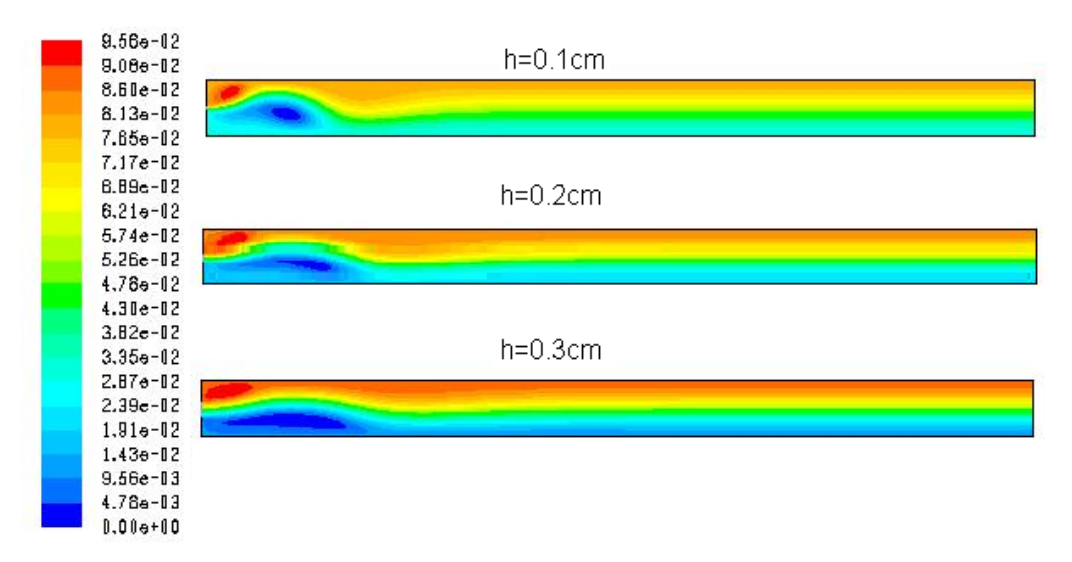

*Σχήμα 3.13:* Ροϊκή συνάρτηση για Re=500 και h=0.1, 0.2 και 0.3cm.

# **3.2 ΔΥΝΑΜΙΚΗ ΠΡΟΣΟΜΟΙΩΣΗ**

Στη συνέχεια επιλύεται το πρόβλημα δυναμικά χρησιμοποιώντας χρονικό βήμα 0.2sec. Θεωρούμε το άνοιγμα εισόδου ίσο με h=0.3 cm και το μήκος του αγωγού ίσο με L=15 cm. Αρχικά εξετάζεται η περίπτωση για Re=250. Στο σχήμα 3.14 δίνεται η ροική συνάρτηση σε διάφορες χρονικές στιγμές. Παρατηρούμε ότι η ροή πολύ γρήγορα φτάνει σε μόνιμη κατάσταση η οποία μάλιστα είναι συμμετρική αφού σχηματίζονται δυο ίδιες εστίες ανακυκλοφορίας στις γωνίες κοντά στην είσοδο.

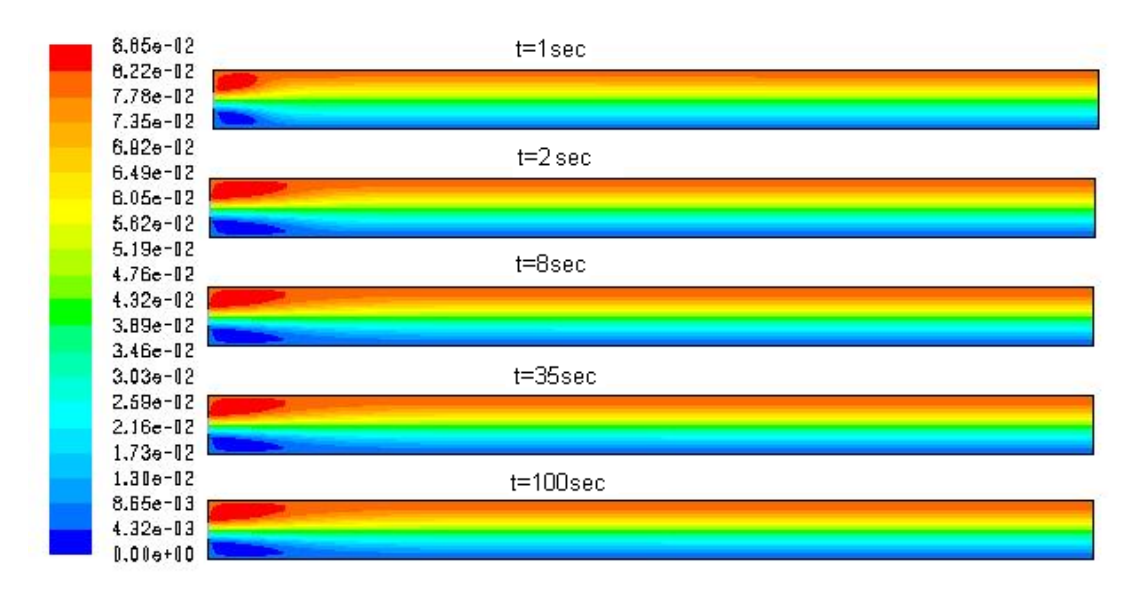

*Σχήμα 3.14:* Στιγμιότυπα ροϊκής συνάρτησης για Re=250.

Η δεύτερη περίπτωση που εξετάζεται είναι για Re=500. Στο σχήμα 3.15 παρουσιάζονται διάφορα στιγμιότυπα της ροϊκής συνάρτησης. Από το σχήμα γίνεται αντιληπτό ότι η ροή τείνει αρχικά να αποκτήσει τη μόνιμη συμμετρική κατάσταση

όπως και στην προηγούμενη περίπτωση (Re=250). Αν αφήσουμε τη ροή να εξελιχθεί στο χρόνο παρατηρούμε ότι η μόνιμη συμμετρική κατάσταση είναι πια ασταθής και πολύ γρήγορα μεταβάλλεται ώστε να οδηγήσει σε μια δεύτερη μόνιμη κατάσταση η οποία είναι μη συμμετρική.

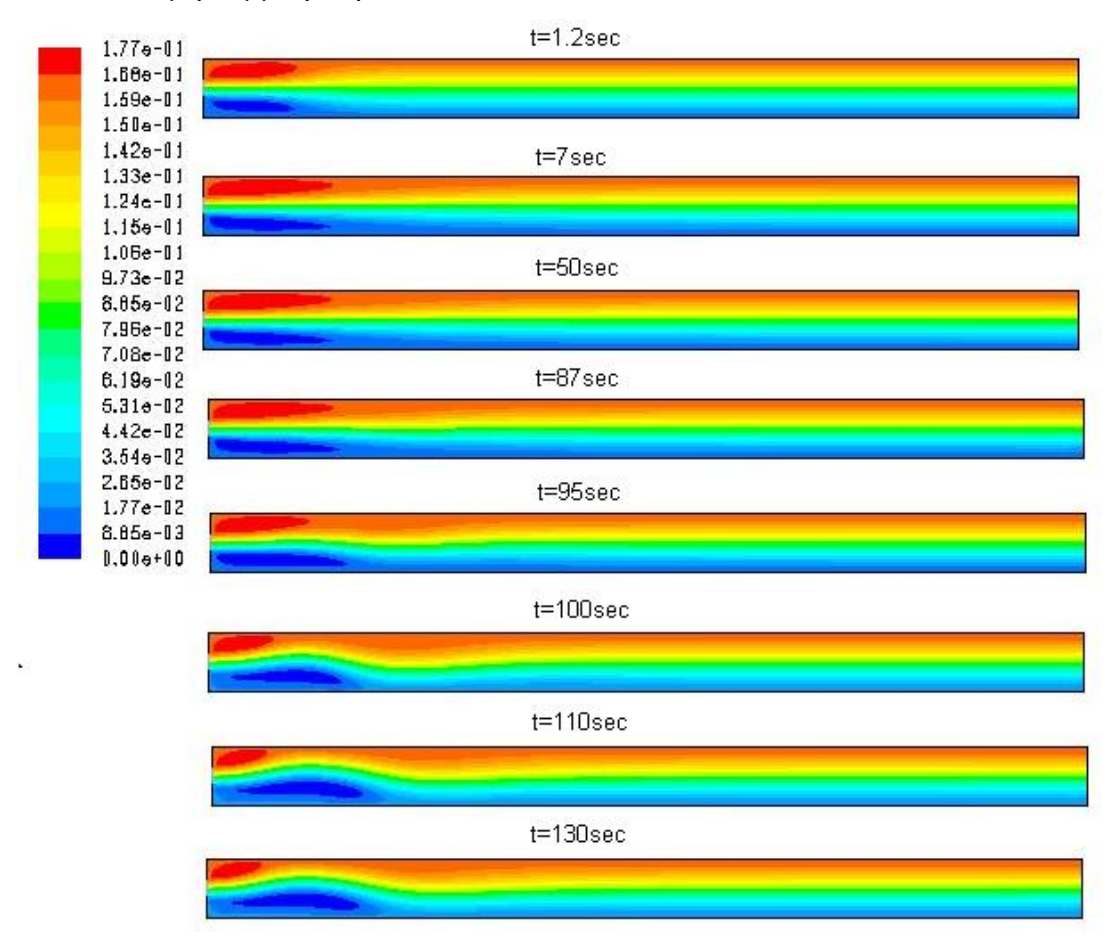

*Σχήμα 3.15:* Στιγμιότυπα ροϊκής συνάρτησης για Re=500.

Τέλος, στο σχήμα 3.16 δίνεται η χρονική εξέλιξη της ροϊκής συνάρτησης για ροή με Re=1000. Παρατηρούμε ότι στην περίπτωση αυτή δεν εμφανίζεται καθόλου η ασταθής συμμετρική κατάσταση αλλά η ροή εξελίσσεται συνεχώς μέχρι να αποκτήσει τη μόνιμη μη- συμμετρική κατάσταση.

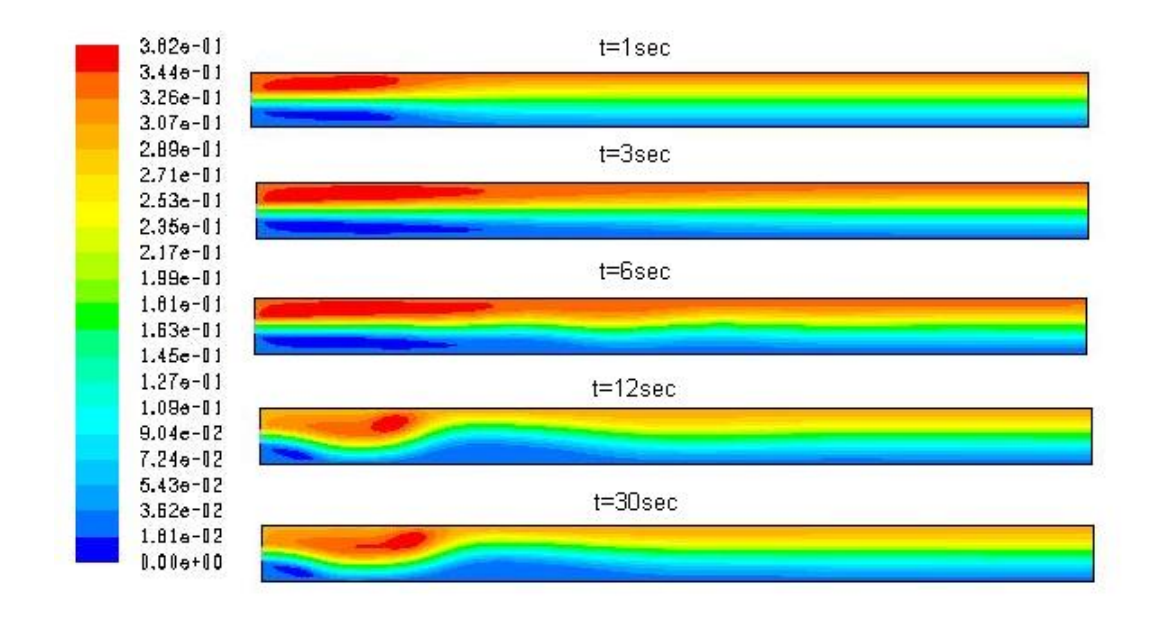

*Σχήμα 3.16:* Στιγμιότυπα ροϊκής συνάρτησης για Re=1000.

## **4. ΡΟΗ ΣΕ ΔΙΕΥΡΥΝΣΗ**

Το δεύτερο πρόβλημα που επιλύεται με τη βοήθεια του λογισμικού FLUENT είναι η ροή μέσα σε κυλινδρικό αγωγό που περιλαμβάνει διεύρυνση. Θεωρούμε ότι η ροή είναι αξονοσυμμετρική και η επίλυση γίνεται σε δυο διαστάσεις. Μια σχηματική περιγραφή της γεωμετρίας του προβλήματος δίνεται στο σχήμα 4.1. Το ρευστό εισέρχεται με ταχύτητα uin στον αγωγό ακτίνας R1 και μετά από μήκος L1 η ακτίνα του αγωγού αυξάνεται σε R2.

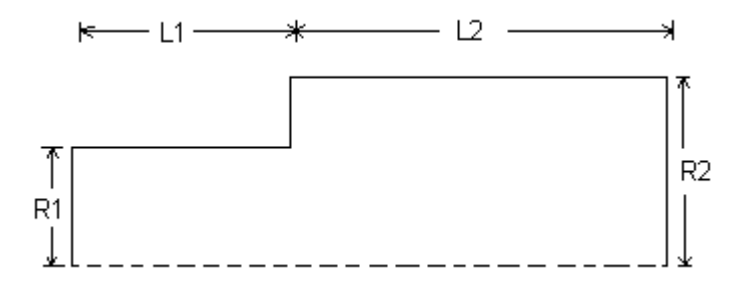

*Σχήμα 4.1:* Σχηματική αναπαράσταση του πεδίου ροής.

Οι εξισώσεις που περιγράφουν τη ροή αν θεωρήσουμε αξονική συμμετρία είναι οι παρακάτω:

$$
\frac{1}{r}\frac{\partial (rU_r)}{\partial r} + \frac{\partial (U_z)}{\partial z} = 0
$$
\n(4.1)

$$
\frac{\partial U_r}{\partial t} + U_r \frac{\partial U_r}{\partial r} + U_z \frac{\partial U_r}{\partial z} = -\frac{1}{\rho} \frac{\partial p}{\partial r} + \frac{v}{r} \frac{\partial}{\partial r} \left( r \frac{\partial U_r}{\partial r} \right) - v \frac{U_r}{r^2} + v \frac{\partial^2 U_r}{\partial z^2}
$$
(4.2)

<span id="page-21-0"></span>
$$
\frac{\partial U_z}{\partial t} + U_r \frac{\partial U_z}{\partial r} + U_z \frac{\partial U_z}{\partial z} = -\frac{1}{\rho} \frac{\partial p}{\partial z} + \frac{v}{r} \frac{\partial}{\partial r} \left( r \frac{\partial U_z}{\partial r} \right) + v \frac{\partial^2 U_z}{\partial z^2}
$$
(4.3)

Η πλήρως ανεπτυγμένη μορφή της παραπάνω ροής μπορεί εύκολα να υπολογιστεί αναλυτικά. Στην περίπτωση αυτή η εξίσωση [\(4.3\)](#page-21-0) παίρνει τη μορφή:

$$
\frac{v}{r}\frac{d}{dr}\left(r\frac{dU_z}{dr}\right) = \frac{1}{\rho}\frac{dp}{dz}
$$
\n(4.4)

Από την οποία τελικά προκύπτει η λύση για την αξονική ταχύτητα:

$$
U_z(r) = \frac{1}{4\mu} \frac{dp}{dz} \left(r^2 - R^2\right)
$$
\n(4.5)

Για τον υπολογισμό της πτώσης πίεσης εφαρμόζεται το ισοζύγιο μάζας στην είσοδο και την έξοδο του αγωγού. Στην είσοδο έχουμε:

$$
m_{in} = \rho u_{in} \pi R_1^2 \tag{4.6}
$$

Αντίστοιχα, η μάζα στην έξοδο του αγωγού θα δίνεται από τη σχέση:

$$
m_{out} = \rho \int_{0}^{R_2} U(r) r dr \Rightarrow m_{out} = \rho \frac{1}{8\mu} \frac{dp}{dz} R_2^4
$$
 (4.7)

Εξισώνοντας τις δύο τελευταίες σχέσεις προκύπτει τελικά για την πτώση πίεσης:

$$
\frac{\mathrm{dp}}{\mathrm{dz}} = \frac{8\mu u_{\rm in}\pi}{R_2^2} \left(\frac{R_1}{R_2}\right)^2 \tag{4.8}
$$

Για την επίλυση της συγκεκριμένης ροής θεωρούμε αγωγό με L1=10cm, L2=25cm, R1=1cm και R2=1.5cm.

#### *Re=100 (uin=0.01m/s)*

Αρχικά εξετάζεται η ροή για Re=100 και η επίλυση γίνεται με ομοιόμορφο πλέγμα. Πιο συγκεκριμένα, στην x-κατεύθυνση χρησιμοποιείται βήμα 0.05 και στην y-κατεύθυνση χρησιμοποιείται βήμα 0.025. Στο σχήμα 4.2 δίνεται η ροική συνάρτηση για τη συγκεκριμένη ροή όπου φαίνεται η δημιουργία εστίας ανακυκλοφορίας στην γωνία μετά τη διεύρυνση του αγωγού. Στο σχήμα 4.3 παρουσιάζεται η αξονική κατανομή της πίεσης. Παρατηρούμε ότι μετά την απόσταση των 10 cm, όπου υπάρχει η διεύρυνση, η πίεση αυξάνεται και στη συνέχεια μειώνεται σταδιακά για να καταλήξει τελικά σε σταθερή πτώση πίεσης. Στο σχήμα 4.4 απεικονίζεται η εξέλιξη στο χώρο της αξονικής ταχύτητας από όπου παρατηρούμε ότι

στην έξοδο του αγωγού η ροή τείνει να αποκτήσει το προφίλ της πλήρους ανεπτυγμένης ροής.

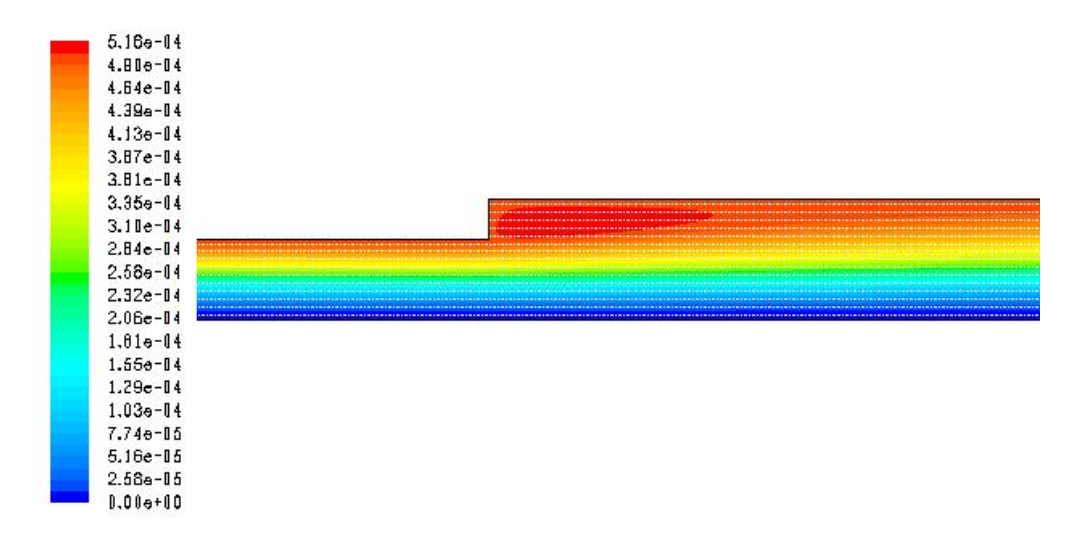

*Σχήμα 4.2:* Ροϊκή συνάρτηση για Re=100 και ομοιόμορφο πλέγμα.

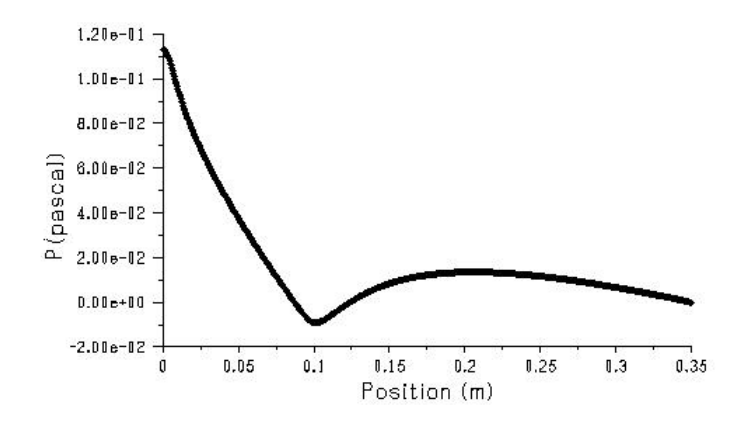

*Σχήμα 4.3:* Κατανομή της πίεσης στο άξονα συμμετρίας για Re=100.

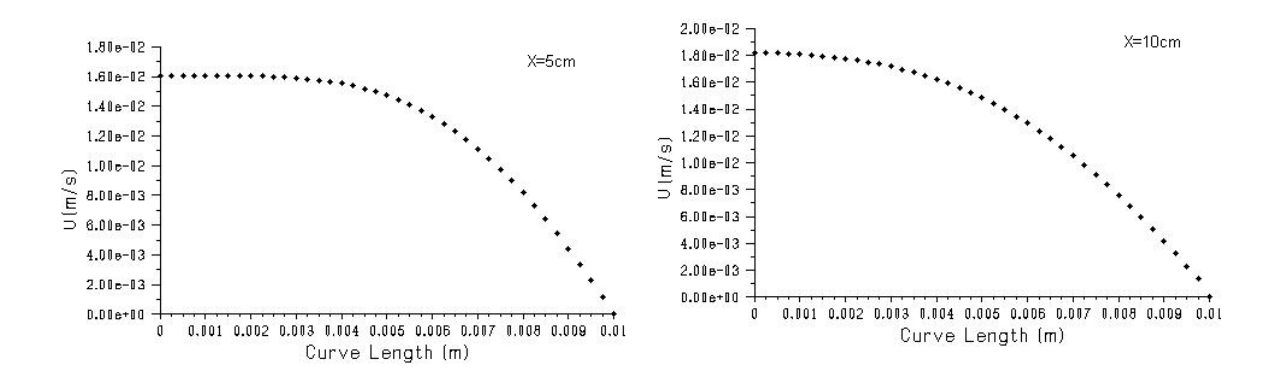

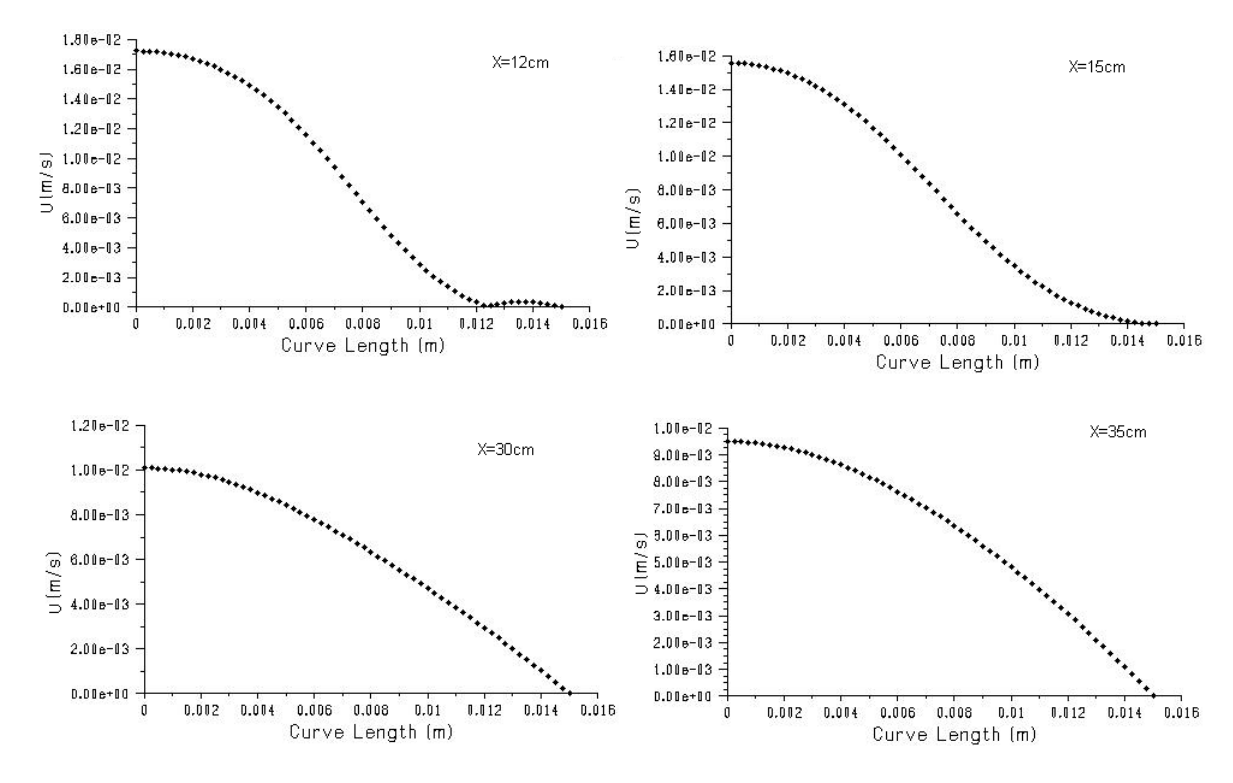

*Σχήμα 4.4:* Χωρική εξέλιξη αξονικής ταχύτητας για Re=100 .

#### *Re=500 (uin=0.05m/s)*

#### **4.1 Ομοιόμορφο πλέγμα**

Στη συνέχεια επιλύεται το πρόβλημα για αριθμό Re=500. Στο σχήμα 4.5 δίνεται η ροική συνάρτηση όπου φαίνεται ότι η εστία ανακυκλοφορίας που σχηματίζεται είναι αρκετά μεγαλύτερη στην περίπτωση αυτή. Στο σχήμα 4.6 παρουσιάζεται η αξονική κατανομή της πίεσης. Παρατηρούμε ότι μετά την διεύρυνση, η πίεση αυξάνεται αλλά το μήκος του αγωγού δεν είναι αρκετό ώστε να προλάβει να μειωθεί και να οδηγήσει τελικά σε πλήρως ανεπτυγμένη ροή. Το τελευταίο συμπέρασμα επιβεβαιώνεται και από την μορφή της αξονικής ταχύτητας που δίνεται στο σχήμα 4.7. Είναι φανερό ότι το προφίλ της αξονικής ταχύτητας στην έξοδο του αγωγού απέχει αρκετά από το γνωστό παραβολικό προφίλ της πλήρους ανεπτυγμένης ροής.

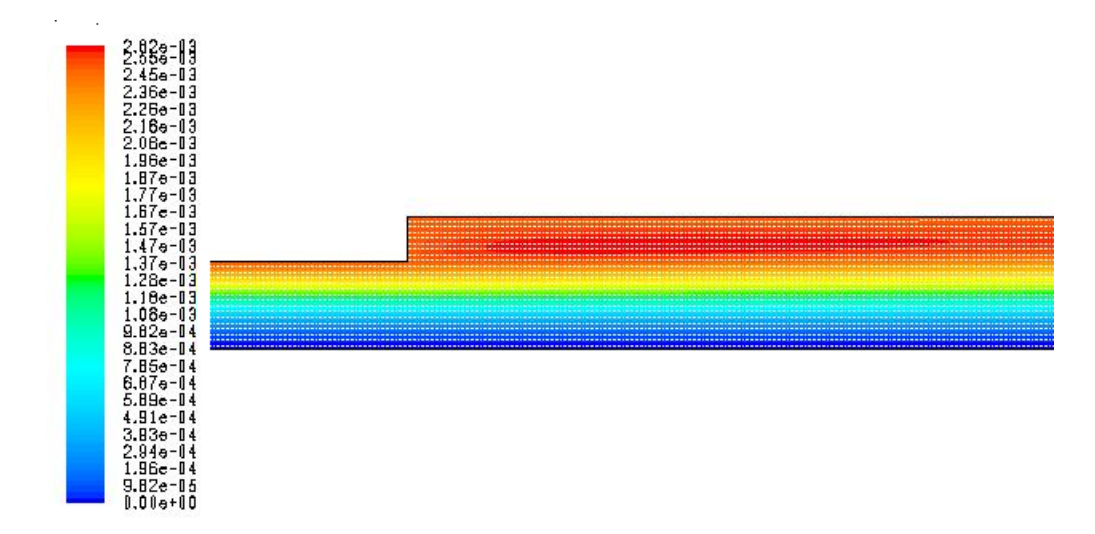

*Σχήμα 4.5:* Ροϊκή συνάρτηση για Re=500 και ομοιόμορφο πλέγμα.

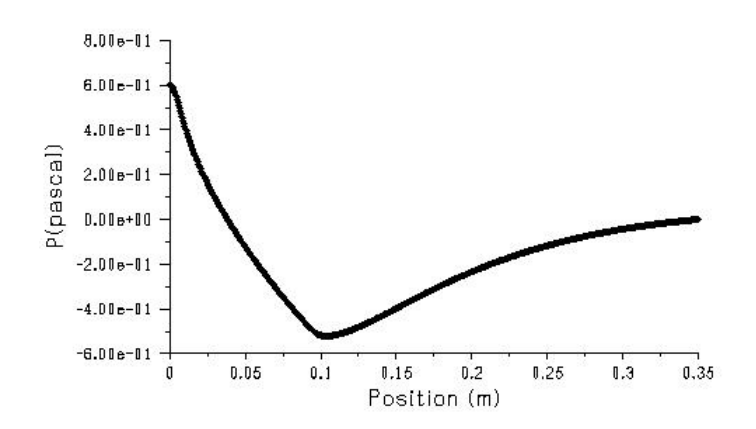

*Σχήμα 4.6:* Κατανομή της πίεσης στο άξονα συμμετρίας για Re=500 και ομοιόμορφο πλέγμα.

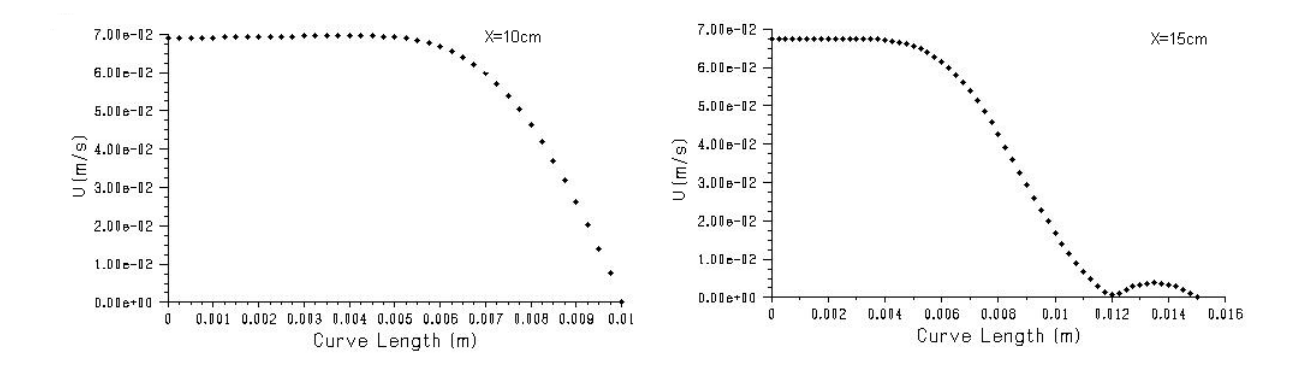

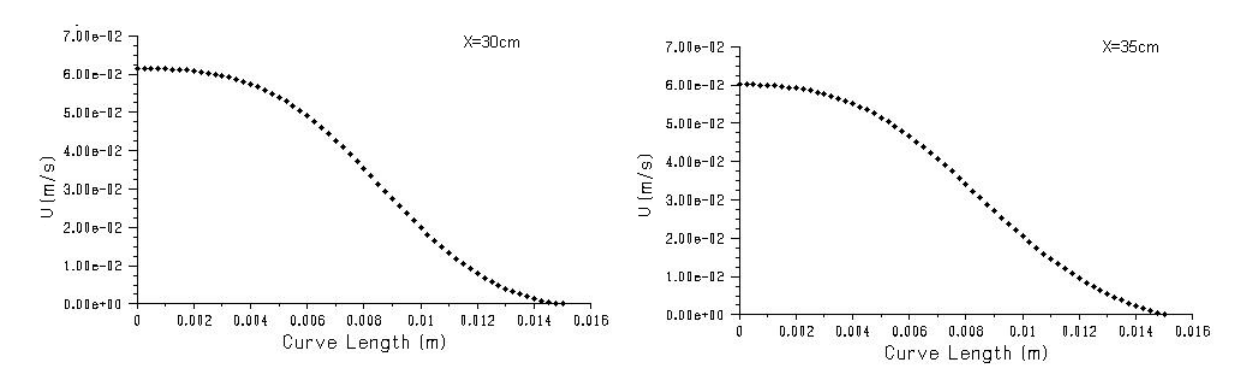

*Σχήμα 4.7:* Χωρική εξέλιξη αξονικής ταχύτητας για Re=500 και ομοιόμορφο πλέγμα.

#### **4.2 Ανομοιόμορφο πλέγμα**

Για να ελέγξουμε το κατά πόσο τα αποτελέσματα που παρουσιάστηκαν παραπάνω για το ομοιόμορφο πλέγμα είναι σωστά προχωράμε σε επίλυση του προβλήματος εισάγοντας ανομοιόμορφο πλέγμα. Όπως είναι φυσικό η πύκνωση του πλέγματος θα πρέπει να είναι έντονη κοντά στα δύσκολα σημεία της ροής, δηλαδή τόσο κοντά στην περιοχή της διεύρυνσης όσο και κοντά στα τοιχώματα. Για την κατασκευή του πλέγματος χρησιμοποιείται ο ίδιος αριθμός όγκων όπως και στην περίπτωση του ομοιόμορφου πλέγματος αλλά γίνεται πύκνωση τους με βάση έναν συντελεστή που στο συγκεκριμένο παράδειγμα λαμβάνεται ίσος με 1.05. Η μορφή του ανομοιόμορφου πλέγματος που χρησιμοποιείται δίνεται στο σχήμα 4.8.

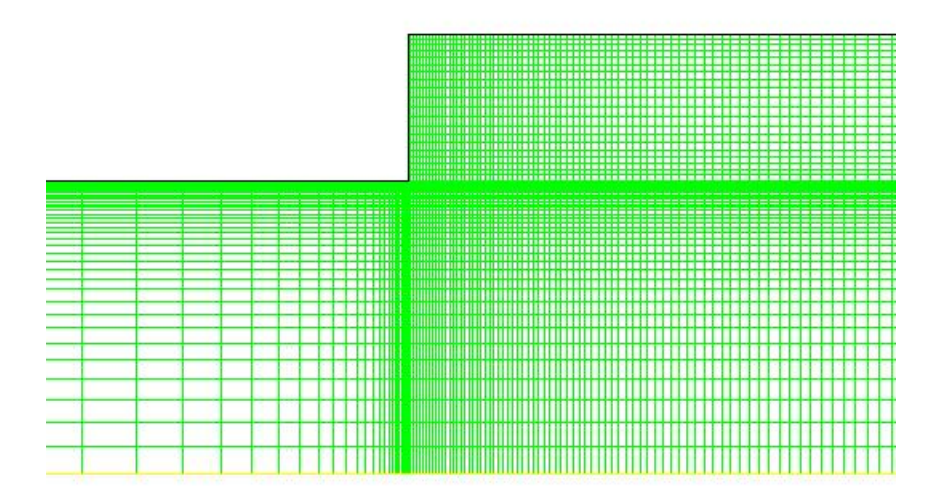

*Σχήμα 4.8:* Διακριτοποίηση πεδίου ροής με ανομοιόμορφο πλέγμα

Στο σχήμα 4.9 δίνεται η μορφή της ροικής συνάρτησης που προκύπτει από την επίλυση με το ανομοιόμορφο πλέγμα. Αν συγκρίνουμε το συγκεκριμένο σχήμα με το σχήμα 4.5 που αντιστοιχεί σε ομοιόμορφο πλέγμα παρατηρούμε διαφορές τόσο ως προς το μέγεθος της δίνης ανακυκλοφορίας που δημιουργείται όσο και ως προς την ακριβή μορφή των ροικών γραμμών στην περιοχή της διεύρυνσης.

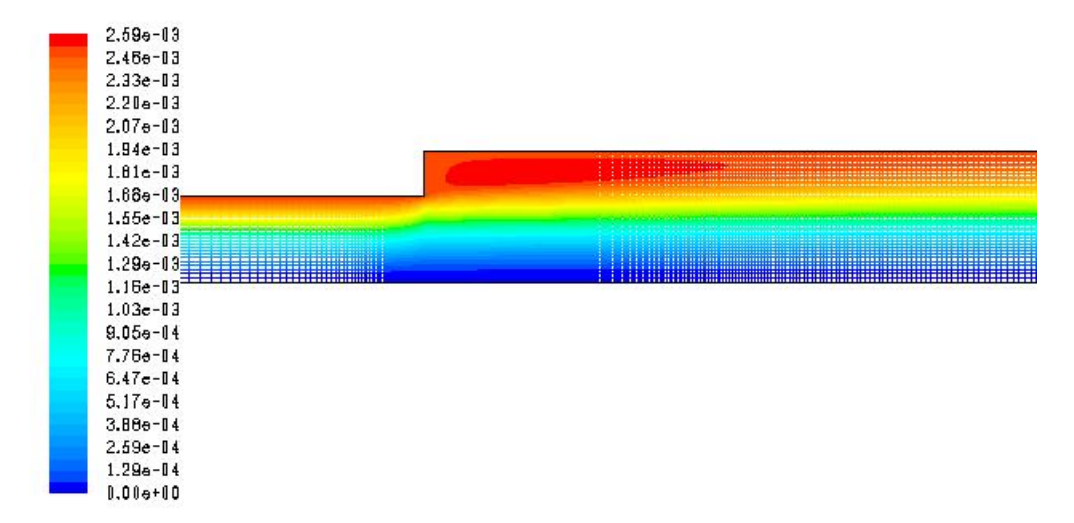

*Σχήμα 4.9:* Ροϊκή συνάρτηση για Re=500 και ανομοιόμορφο πλέγμα.

Στο παρακάτω σχήμα δίνεται η κατανομή της πίεσης στην αξονική κατεύθυνση που προκύπτει από την επίλυση με το ανομοιόμορφο πλέγμα. Στην περίπτωση του ανομοιόμορφου πλέγματος έχουμε μια μεγάλη μεταβολή της πίεσης στην περιοχή της διεύρυνσης και στην συνέχεια η πίεση ομαλοποιείται για να καταλήξει τελικά σε σταθερή πτώση πίεσης. Συγκρίνοντας την κατανομή αυτή με την αντίστοιχη του ομοιόμορφου πλέγματος (σχήμα 4.6) παρατηρούμε πολύ μεγάλη διαφορά. Το ομοιόμορφο πλέγμα δεν μπόρεσε να αποτυπώσει την μεγάλη μεταβολή της πίεσης στην περιοχή της διεύρυνσης αλλά ούτε και την εξέλιξη της μέχρι την περιοχή της πλήρους ανεπτυγμένης ροής.

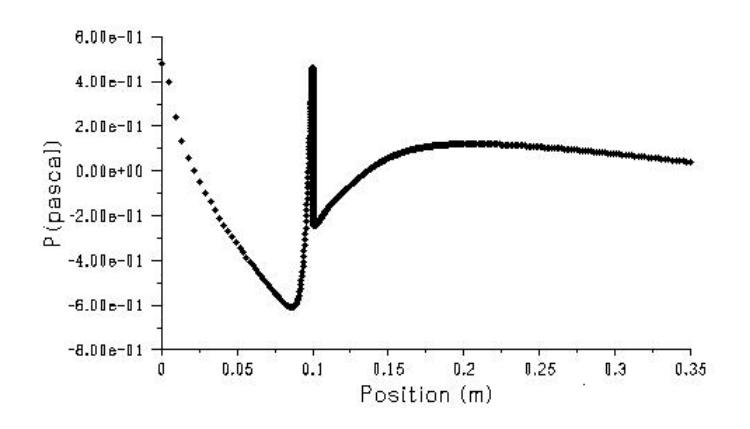

*Σχήμα 4.10:* Κατανομή της πίεσης στο άξονα συμμετρίας για Re=500 και ανομοιόμορφο πλέγμα.

Τέλος, παρουσιάζεται στο σχήμα 4.11 ο τρόπος με τον οποίο μεταβάλλεται το προφίλ της αξονικής ταχύτητας στο χώρο. Σε αντίθεση με το σχήμα 4.7, παρατηρούμε ότι η ροή κοντά στην έξοδο αποκτά το προφίλ της πλήρους ανεπτυγμένης ροής.

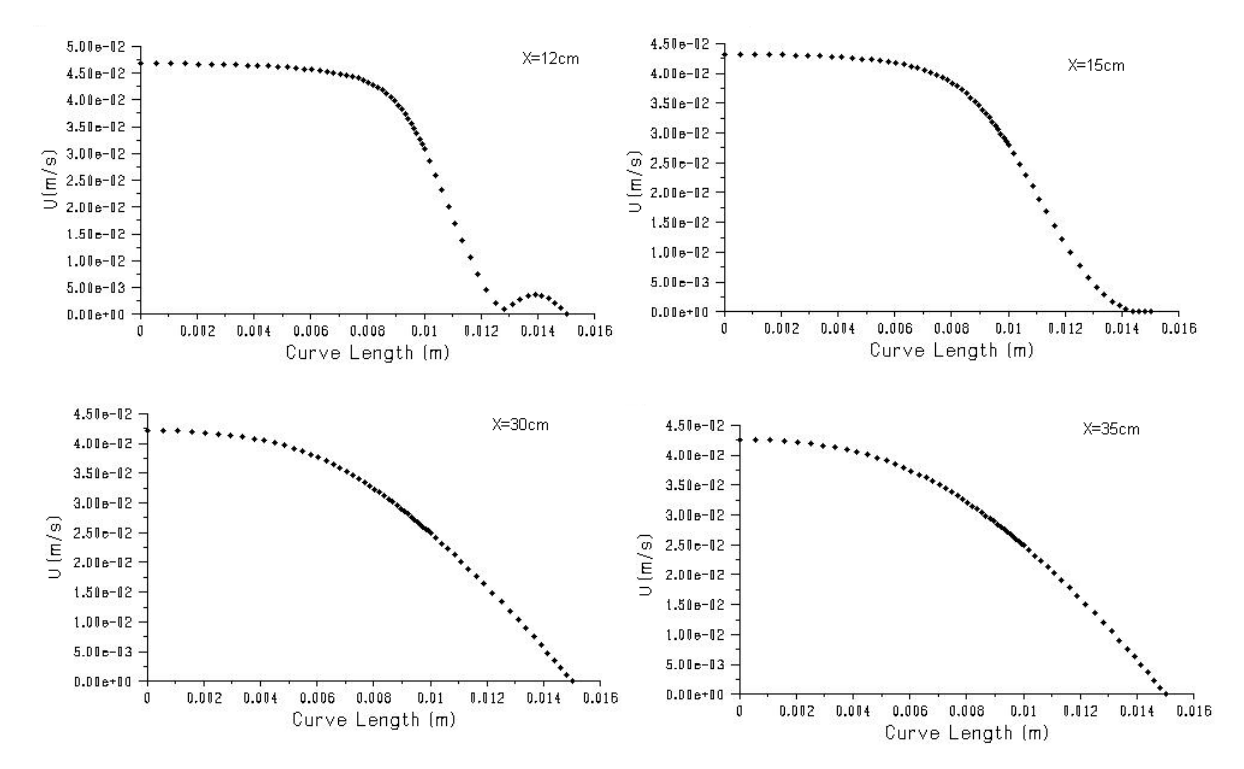

*Σχήμα 4.11:* Χωρική εξέλιξη αξονικής ταχύτητας για Re=500 και ανομοιόμορφο πλέγμα

Με βάση τα αποτελέσματα που παρουσιάστηκαν παραπάνω συμπεραίνουμε ότι η χρήση ανομοιόμορφου πλέγματος με πύκνωση κοντά στις 'δύσκολες΄ περιοχές της ροής οδηγεί σε πιο σωστά αποτελέσματα για την υπό εξέταση ροή. Διαφορετικά, για να πάρουμε τα ίδια αποτελέσματα με ομοιόμορφο πλέγμα θα πρέπει να χρησιμοποιούμε πολύ μεγαλύτερο αριθμό όγκων γεγονός που αυξάνει κατά πολύ τόσο τις απαιτήσεις σε μνήμη όσο και σε υπολογιστικό χρόνο.

## *Re=1000 (uin=0.1m/s)*

Στη συνέχεια επιλύεται το πρόβλημα με ανομοιόμορφο πλέγμα και για Re=1000. Στο σχήμα 4.12 παρουσιάζεται η ροϊκή συνάρτηση της συγκεκριμένης ροής όπου παρατηρείται σημαντική αύξηση στην εστία ανακυκλοφορίας. Στο σχήμα 4.13 δίνεται η μεταβολή της πίεσης στην αξονική κατεύθυνση. Παρατηρούμε ότι η πίεση μεταβάλλεται απότομα αμέσως μετά την διεύρυνση του αγωγού αλλά το συνολικό μήκος του αγωγού δεν είναι αρκετά μεγάλο ώστε να προλάβει να μειωθεί και να οδηγήσει τελικά σε σταθερή πτώση πίεσης. Επομένως, για τη συγκεκριμένη ροή το

μήκος του αγωγού δεν επαρκεί ώστε να αναπτυχθεί πλήρως η ροή, γεγονός που επιβεβαιώνεται και από τα προφίλ της αξονικής ταχύτητας που παρουσιάζονται στο σχήμα 4.14.

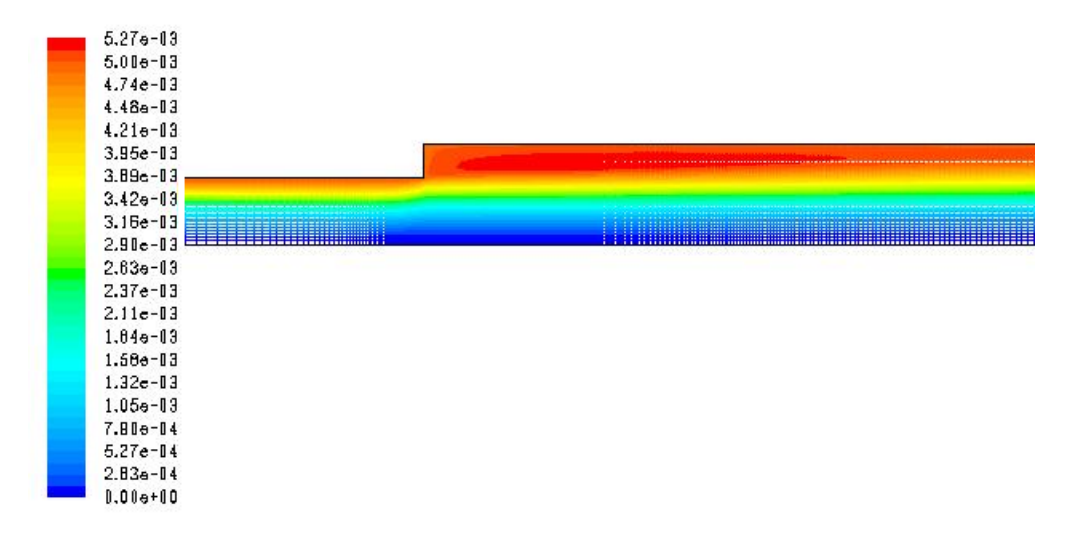

*Σχήμα 4.12:* Ροϊκή συνάρτηση για Re=1000 και ανομοιόμορφο πλέγμα.

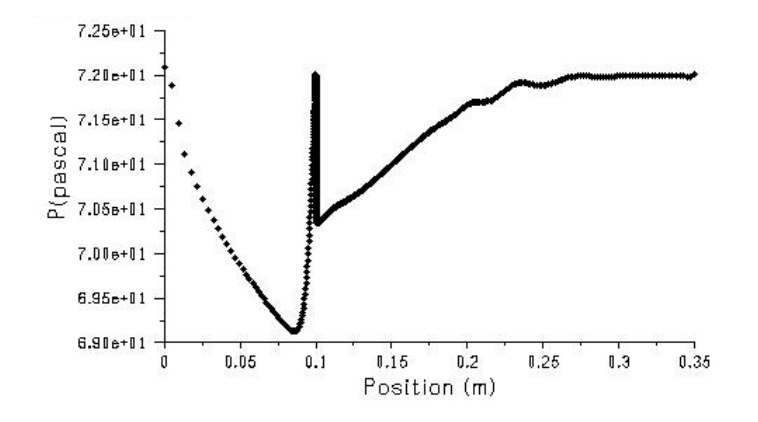

*Σχήμα 4.13:* Κατανομή της πίεσης στο άξονα συμμετρίας για Re=1000 και ανομοιόμορφο πλέγμα.

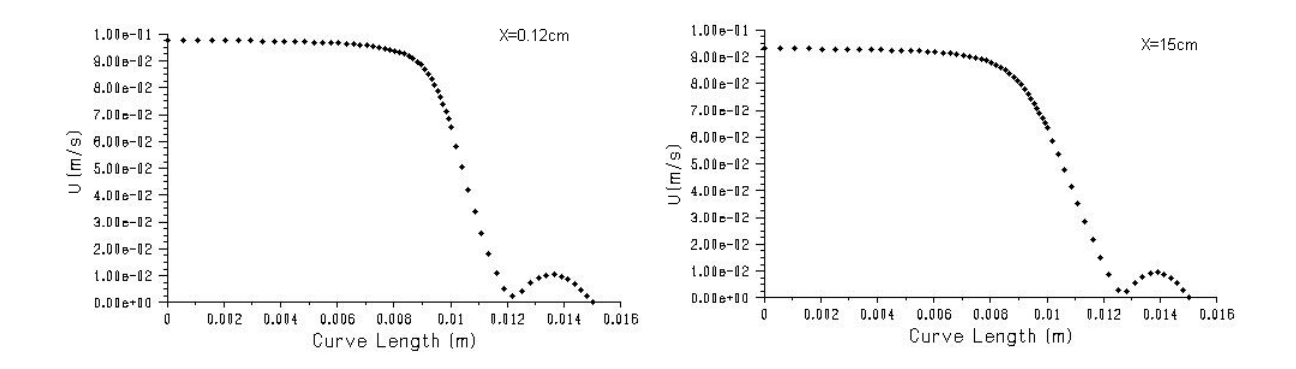

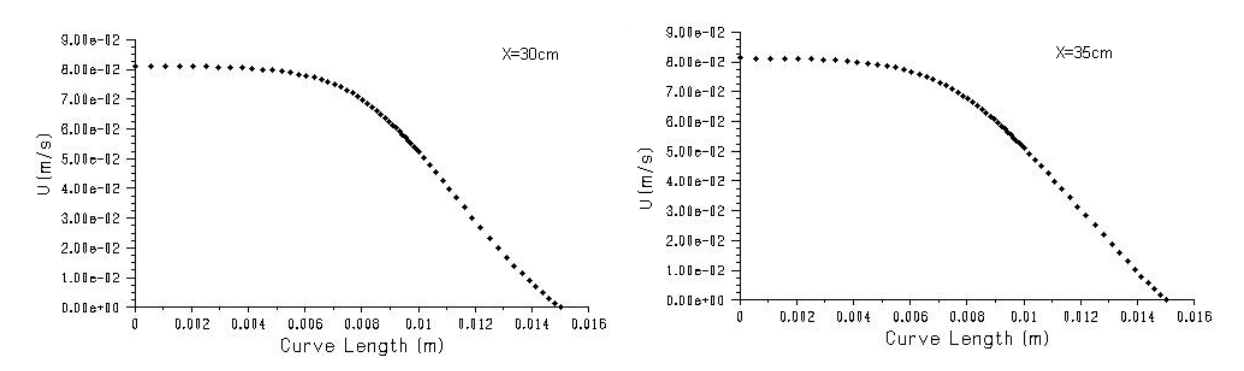

*Σχήμα 4.14:* Χωρική εξέλιξη αξονικής ταχύτητας για Re=1000 και ανομοιόμορφο πλέγμα

#### **4.3 Επίδραση λόγου διεύρυνσης R2/R1**

Τέλος, για να μελετηθεί η επίδραση που έχει στην εξέλιξη της ροής το πλάτος της διεύρυνσης διατηρούμε σταθερό τον αριθμό Re=500 και επιλύουμε το πρόβλημα για τρεις διαφορετικές περιπτώσεις διεύρυνσης. Στο σχήμα 4.15 δίνεται η κατανομή της πίεσης πάνω στον άξονα συμμετρίας για τιμές του λόγου ακτινών 1.5, 1.75 και 2. Είναι εμφανές ότι όσο μεγαλύτερη είναι η διεύρυνση τόσο μεγαλύτερη είναι και η μεταβολή της πίεσης με αποτέλεσμα να μην προλαβαίνει στο δεδομένο μήκος αγωγού να καταλήξει στη σταθερή πτώση πίεσης της πλήρους ανεπτυγμένης ροής. Με άλλα λόγια, η αύξηση της διεύρυνσης οδηγεί σε αύξηση του μήκους που απαιτείται για πλήρης ανάπτυξη της ροής. Στο σχήμα 4.16 δίνεται η κατανομή της αξονικής ταχύτητας στην έξοδο του αγωγού. Και από τα διαγράμματα αυτά φαίνεται ότι όσο μικρότερη είναι η διεύρυνση τόσο περισσότερο το προφίλ της ταχύτητας στην έξοδο του αγωγού πλησιάζει στο παραβολικό σχήμα της πλήρους ανεπτυγμένης ροής. Τέλος, στο σχήμα 4.17 παρουσιάζεται η μορφή της ροϊκής συνάρτησης για κάθε περίπτωση. Παρατηρούμε ότι η εστία ανακυκλοφορίας που σχηματίζεται γίνεται περισσότερο έντονη καθώς αυξάνεται η ακτίνα της διεύρυνσης, γεγονός που όπως είδαμε αποτυπώνεται και στην μεταβολή της πίεσης.

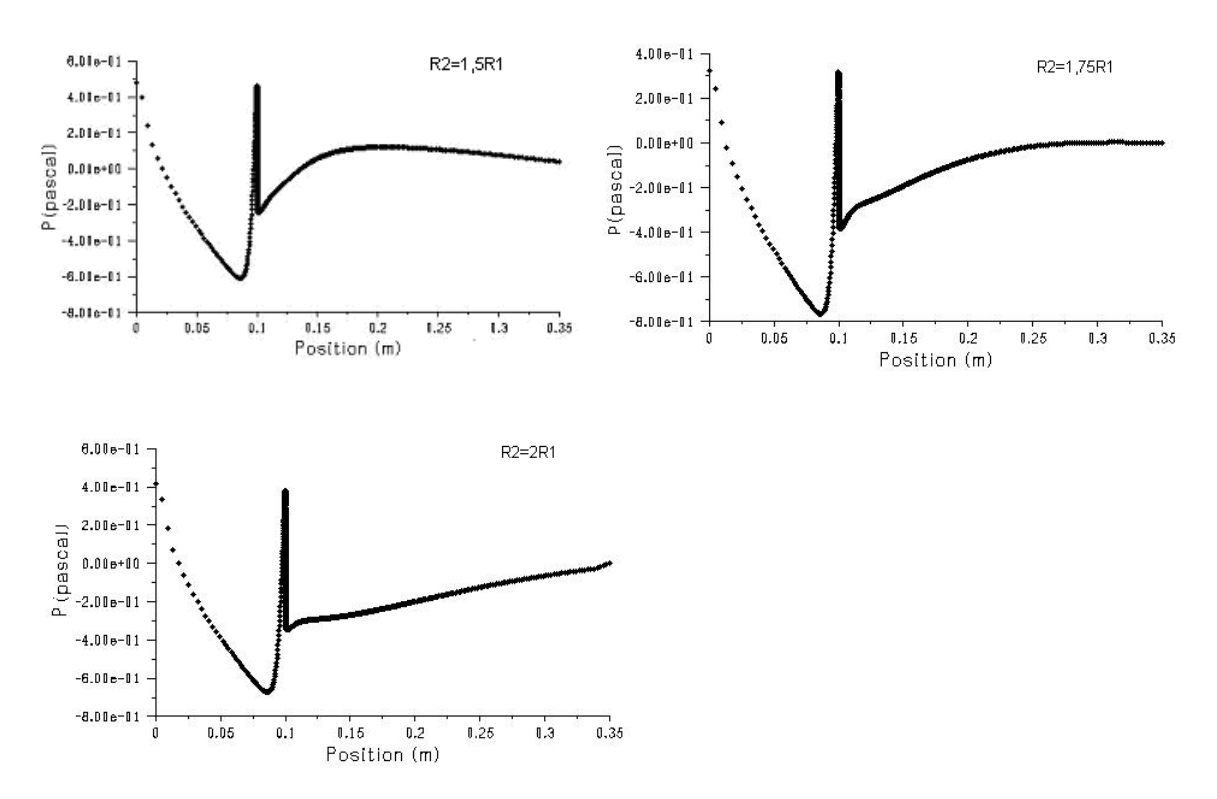

*Σχήμα 4.15:* Κατανομή της πίεσης στο άξονα συμμετρίας για Re=500 και διαφορετικά πλάτη διεύρυνσης.

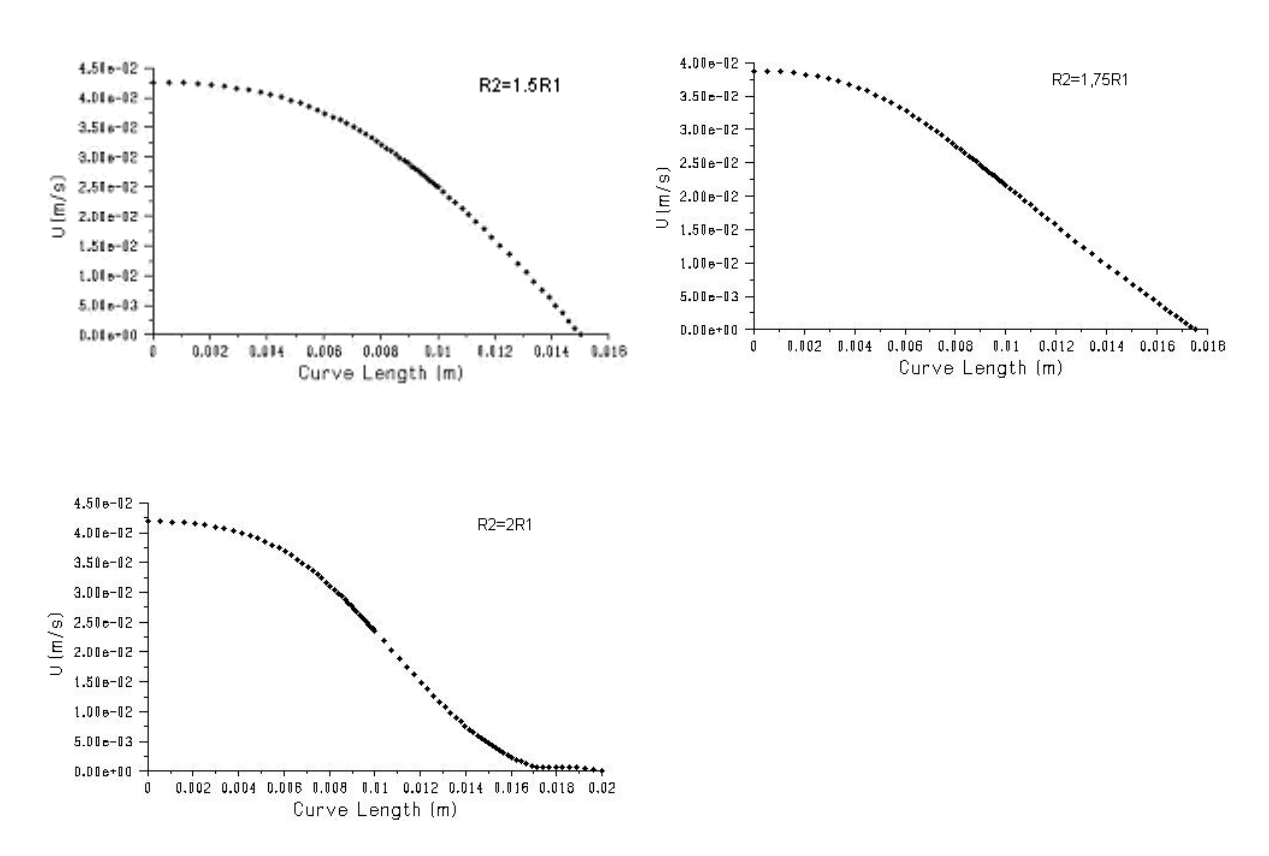

*Σχήμα 4.16:* Κατανομή αξονικής ταχύτητας στην έξοδο για Re=500 και διαφορετικά πλάτη διεύρυνσης

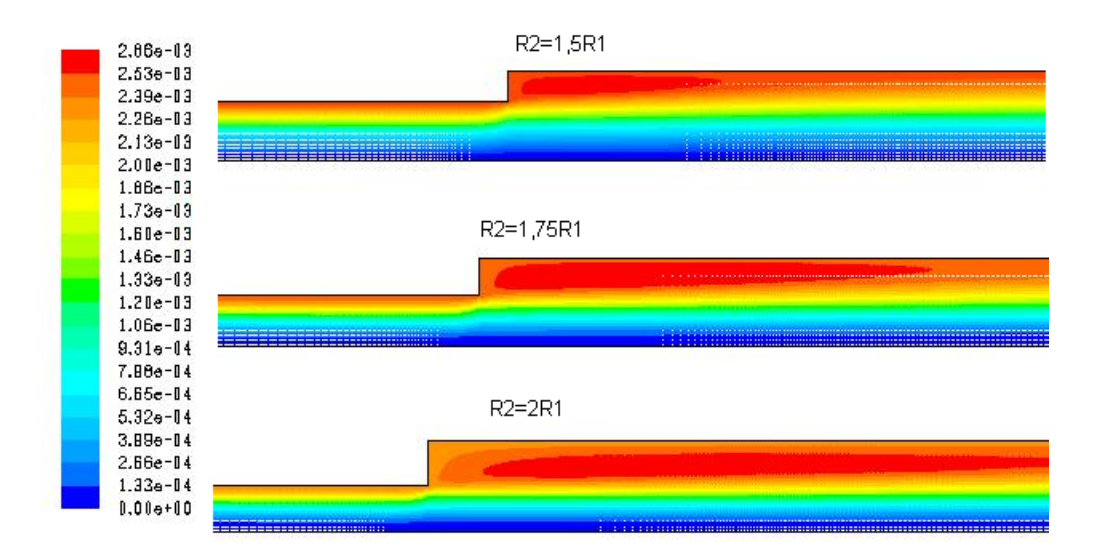

*Σχήμα 4.17:* Ροϊκή συνάρτηση για Re=500 και διαφορετικά πλάτη διεύρυνσης.